**Assurance Activities Report for a Target of Evaluation**

# SailPoint File Access Manager 8.3 SP5

Assurance Activities Report (AAR) Version 1.0

August 18, 2023

Security Target (Version 1.0)

Evaluated by:

Booz | Allen | Hamilton

delivering results that endure

Booz Allen Hamilton Common Criteria Test Laboratory NIAP Lab # 200423 1100 West St. Laurel, MD 20707

## Prepared for: National Information Assurance Partnership Common Criteria Evaluation and Validation Scheme

#### The Developer of the TOE: **SailPoint Technologies, Inc.** 11120 Four Points Drive Suite 100 Austin, TX 78726

The Author of the Security Target: Booz Allen Hamilton 1100 West St. Laurel, MD 20707 USA

#### The TOE Evaluation was sponsored by: Booz Allen Hamilton

Evaluation Personnel: Herbert Markle, CCTL Technical Director Chris Rakaczky Rachel Kovach Evan Seiz

## **Applicable Common Criteria Version**

Common Criteria for Information Technology Security Evaluation, April 2017 Version 3.1 Revision 5

### **Common Evaluation Methodology Version**

Common Criteria for Information Technology Security Evaluation, Evaluation Methodology, April 2017 Version 3.1 Revision 5

# **Table of Contents**

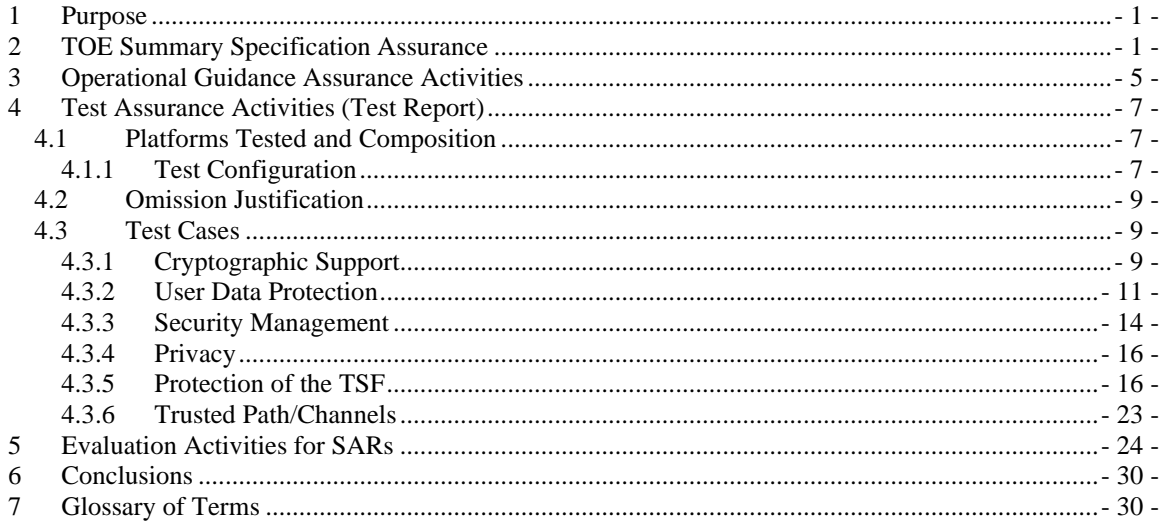

## <span id="page-3-0"></span>**1 Purpose**

The purpose of this document is to serve as a non-proprietary attestation that this evaluation has satisfied all of the TSS, AGD, and ATE Assurance Activities required by the Protection Profiles, Extended Packages, and/or PP-Modules to which the TOE claims exact conformance.

## <span id="page-3-1"></span>**2 TOE Summary Specification Assurance**

The evaluation team completed the testing of the Security Target (ST) *SailPoint File Access Manager 8.3 SP5 Security Target v1.0* and confirmed that the TOE Summary Specification (TSS) contains all Assurance Activities as specified by the *Protection Profile for Application Software Version 1.4* [APP\_PP]. The evaluators were able to individually examine each SFR's TSS statements and determine that they comprised sufficient information to address each SFR claimed by the TOE as well as meet the expectations of the [APP\_PP] Assurance Activities.

Through the evaluation of ASE\_TSS.1-1, described in the ETR, the evaluators were able to determine that each SFR was described in enough detail to demonstrate that the TSF addresses the SFR. However, in some cases the Assurance Activities that are specified in the claimed source material instruct the evaluator to examine the TSS for a description of specific behavior to ensure that each SFR is described to an appropriate level of detail. The following is a list of each SFR, the TSS Assurance Activities specified for the SFR, and how the TSS meets the Assurance Activities. Additionally, each SFR is accompanied by the source material [APP\_PP] that defines where the most up-to-date TSS Assurance Activity was defined.

**FCS\_CKM\_EXT.1.1 – TD0717** – "*The evaluator shall inspect the application and its developer documentation to determine if the application needs asymmetric key generation services. If not, the evaluator shall verify the generate no asymmetric cryptographic keys selection is present in the ST. Otherwise, the evaluation activities shall be performed as stated in the selection-based requirements"*

Upon inspection of the application and its documentation, it was determined that the application does not generate asymmetric cryptographic keys. Section 6.3.1.1 has the generate no asymmetric cryptographic keys selected. Section 8.1.1 of the ST states that the TOE does not perform generation of asymmetric cryptographic keys. Therefore, this evaluation activity is considered satisfied.

**FCS\_RBG\_EXT.1.1** – *"If "use no DRBG functionality" is selected, the evaluator shall inspect the application and its developer documentation and verify that the application needs no random bit generation services.*

*If "implement DRBG functionality" is selected, the evaluator shall ensure that additional FCS\_RBG\_EXT.2 elements are included in the ST.*

*If "invoke platform-provided DRBG functionality" is selected, the evaluator performs the following activities. The evaluator shall examine the TSS to confirm that it identifies all functions (as described by the SFRs included in the ST) that obtain random numbers from the platform RBG. The evaluator shall determine that for each of these functions, the TSS states which platform interface (API) is used to obtain the random numbers. The evaluator shall confirm that each of these interfaces corresponds to the acceptable interfaces listed for each platform below.*

*It should be noted that there is no expectation that the evaluators attempt to confirm that the APIs are being used correctly for the functions identified in the TSS; the activity is to list the used APIs and then do an existence check via decompilation."*

Upon inspection of the application and its documentation, it was determined that the application does not use DRBG functionality for cryptographic operations. Section 6.3.1.2 has selected use no DRBG functionality. Section 8.1.2 of the ST states the TOE does not directly invoke any DRBG functionality for any SFR related functionality. Therefore, this evaluation activity is considered satisfied.

**FCS\_STO\_EXT.1.1** – *"The evaluator shall check the TSS to ensure that it lists all persistent credentials (secret keys, PKI private keys, or passwords) needed to meet the requirements in the ST. For each of these items, the evaluator shall confirm that the TSS lists for what purpose it is used, and how it is stored."*

The evaluator examined Section 8.1.3 of the ST that states that the credentials for accessing the SQL database are stored using the Data Protection API. The TOE invokes the Windows platform to encrypt these credentials using a certificate located in the Windows Certificate Store. The TOE will then invoke the Windows platform to store the encrypted credentials.

The evaluator concludes that the TSS indicates the credentials used for accessing the SQL database, how and where they are stored, and how they are encrypted. Based on this description, the evaluation activity for this SFR is considered satisfied.

**FDP\_DAR\_EXT.1.1** – *"The evaluator shall examine the TSS to ensure that it describes the sensitive data processed by the application. The evaluator shall then ensure that the following activities cover all of the sensitive data identified in the TSS.*

*If not store any sensitive data is selected, the evaluator shall inspect the TSS to ensure that it describes how sensitive data cannot be written to non-volatile memory. The evaluator shall also ensure that this is consistent with the filesystem test below."*

Section 8.2.1 of the ST states that the credentials for accessing the SQL database are stored using the Data Protection API, in accordance with FCS\_STO\_EXT.1. The TOE will invoke the Windows platform to encrypt these credentials using a certificate located in the Windows Certificate Store and then invoke the Windows platform to store the encrypted credentials. This description is consistent with the ST selection "protect sensitive data in accordance with FCS\_STO\_EXT.1. Based on this description, the evaluation activity for this SFR is considered satisfied.

**FDP\_DEC\_EXT.1.1** – This SFR does not contain any [APP\_PP] TSS Assurance Activities.

**FDP\_DEC\_EXT.1.2** – This SFR does not contain any [APP\_PP] TSS Assurance Activities.

**FDP\_NET\_EXT.1.1** – This SFR does not contain any [APP\_PP] TSS Assurance Activities.

**FMT\_CFG\_EXT.1.1** – "The evaluator shall check the TSS to determine if the application requires any *type of credentials and if the application installs with default credentials."*

The evaluator examined that in Section 8.3.1 of the ST, it states that during the installation process, the administrator that performs the installation will define their own password for the TOE's main administrative account. There are no default credentials for the TOE. Based on this description, the evaluation activity for this SFR is considered satisfied.

**FMT\_CFG\_EXT.1.2** – This SFR does not contain any [APP\_PP] TSS Assurance Activities.

**FMT\_MEC\_EXT.1.1** – *"The evaluator shall review the TSS to identify the application's configuration options (e.g. settings) and determine whether these are stored and set using the mechanisms supported by the platform or implemented by the application in accordance with the PP-Module for File Encryption. At a minimum the TSS shall list settings related to any SFRs and any settings that are mandated in the operational guidance in response to an SFR.*

*Conditional: If "implement functionality to encrypt and store configuration options as defined by FDP\_PRT\_EXT.1 in the PP-Module for File Encryption" is selected, the evaluator shall ensure that the TSS identifies those options, as well as indicates where the encrypted representation of these options is stored."*

Section 8.3.2 of the ST states that the TOE maintains a set of configuration options to run in the evaluated configuration. The SFR related configuration options are stored per the mechanisms recommended by the Windows platform vendor for .NET Core applications.

**FMT\_SMF.1.1** – This SFR does not contain any [APP\_PP] TSS Assurance Activities.

**FPR\_ANO\_EXT.1.1** – *"The evaluator shall inspect the TSS documentation to identify functionality in the application where PII can be transmitted."*

Section 8.4.1 of the ST states that the TOE does not collect personally identifiable information (PII) for administrators or users. Therefore, there is no case in which the TOE will transmit this data over the network. Based on this description, the evaluation activity for this SFR is considered satisfied.

**FPT\_AEX\_EXT.1.1** – *"The evaluator shall ensure that the TSS describes the compiler flags used to enable ASLR when the application is compiled."*

Section 8.5.1 of the ST states that during the compilation of the TOE's software, the /NXCOMPAT flag is set to ensure that Data Execution Prevention (DEP) protections are enabled. Windows Defender Exploit Guard Exploit Protection configured on with the following enabled: Control Flow Guard (CFG), randomize memory allocations (Bottom-Up ASLR), Export Address Filtering (EAF), Import Address Filtering (IAF), and DEP. Based on the description, the evaluation activity for this SFR is considered satisfied.

**FPT\_AEX\_EXT.1.2** – This SFR does not contain any [APP\_PP] TSS Assurance Activities.

**FPT\_AEX\_EXT.1.3 –** This SFR does not contain any [APP\_PP] TSS Assurance Activities.

**FPT\_AEX\_EXT.1.4 –** This SFR does not contain any [APP\_PP] TSS Assurance Activities.

**FPT\_AEX\_EXT.1.5 –** This SFR does not contain any [APP\_PP] TSS Assurance Activities.

**FPT\_API\_EXT.1.1** – *"The evaluator shall verify that the TSS lists the platform APIs used in the application."*

Section 8.5.2 of the ST states that the TOE is installed on the Windows platform and uses only supported Windows platform (.NET) APIs in order to function. Table 12 in the ST lists the .NET Core APIs used by the TOE. Because the TOE is dependent on the Windows platform (.NET Core) APIs in order to function properly and these lists were provided by the vendor, the evaluator has determined that the supported APIs listed in the ST satisfy this evaluation activity.

**FPT\_IDV\_EXT.1.1** – *"If "other version information" is selected the evaluator shall verify that the TSS contains an explanation of the versioning methodology."*

The TOE is versioned with a "major release number, minor release number, patch number, service pack number" methodology. Section 8.5.3 of the ST states that the versioning nomenclature used by the TOE is #.#.#.#. The first number indicates the major release number and is incremented by the value of 1. The second number is the minor release number and is incremented by the value of 1. The third number represents the patch number and is incremented by the value of 1000. The fourth number represents the service pack number and is incremented by the value of 1000. This clearly explains the TOE versioning schematics; therefore, the evaluator has determined the evaluation activity is met.

**FPT\_LIB\_EXT.1.1 –** This SFR does not contain any [APP\_PP] TSS Assurance Activities.

**FPT\_TUD\_EXT.1.1** – This SFR does not contain any [APP\_PP] TSS Assurance Activities.

**FPT** TUD EXT.1.2 – This SFR does not contain any [APP\_PP] TSS Assurance Activities.

**FPT** TUD EXT.1.3 – This SFR does not contain any [APP\_PP] TSS Assurance Activities.

**FPT** TUD **EXT.1.4** – *"The evaluator shall verify that the TSS identifies how updates to the application are signed by an authorized source. The definition of an authorized source must be contained in the TSS. The evaluator shall also ensure that the TSS (or the operational guidance) describes how candidate updates are obtained."*

Section 8.5.5 of the ST explains that the software update packages are downloaded in the Windows Universal Application package (.APPX) format. During the build process, SailPoint digitally signs a software update package using their private key and their certificate signed by DigiCert. Once a software update package is on the system where the TOE is installed, an administrator with permission to the 'Start Installation' button via the fat client can initiate the update process. The fat client will request the platform to validate the certificate using the public key from DigiCert that is already loaded on the platform and verifies the digital signature on the software update package using the public key in the certificate. The software update process will only occur if the signature validation is successful.

The TSS clearly describes how updates are obtained and how they are signed by DigiCert during the build process. The TSS also explains the administrator permissions and actions to perform the installation and updates of the TOE. Based on this description, the evaluation activity for this SFR is considered satisfied.

**FPT\_TUD\_EXT.1.5** – *"The evaluator shall verify that the TSS identifies how the application is distributed. If "with the platform" is selected the evaluated shall perform a clean installation or factory reset to confirm that TOE software is included as part of the platform OS. If "as an additional package" is selected the evaluator shall perform the tests in FPT\_TUD\_EXT.2."*

The evaluator observed in Section 8.5.5 of the ST that the TOE administrator downloads the software installation package or software update package from SailPoint's customer portal. This is the only method for distributing the TOE software. This is consistent with the ST selection of "as an additional package to the platform OS". Therefore, the evaluation activities were performed as required by the ATE test assurance activity for FPT\_TUD\_EXT.2 (see Test Assurance Activities section below for details) as stated. Based on this description, the evaluation activity for this SFR is considered satisfied.

**FPT** TUD EXT.2.1 – This SFR does not contain any [APP\_PP] TSS Assurance Activities.

**FPT** TUD EXT.2.2 – This SFR does not contain any [APP\_PP] TSS Assurance Activities.

**FPT** TUD **EXT.2.3** – *"The evaluator shall verify that the TSS identifies how the application installation package is signed by an authorized source. The definition of an authorized source must be contained in the TSS."*

Section 8.5.5 of the ST states that during the build process, SailPoint digitally signs the .MSI or .EXE file using their private key and their certificate signed by DigiCert. During the installation process, the platform will validate the certificate using the public key from DigiCert that is already loaded on the platform and verifies the digital signature on the .MSI or .EXE file using the public key in the certificate. The installation process will only occur if the signature validation is successful.

Additionally Section 8.5.5 states that each customer that is entitled to the TOE software has a username and password for accessing SailPoint's customer portal. TOE administrator downloads the software installation package or software update package from SailPoint's customer portal. This is the only method for distributing TOE software.

The TSS clearly describes how installation packages are signed by DigiCert during the build process. The TSS also explains the administrator permissions and actions to perform the installation and updates of the TOE. Based on this description, the evaluation activity for this SFR is considered satisfied.

**FTP\_DIT\_EXT.1.1** – *"For platform-provided functionality, the evaluator shall verify the TSS contains the calls to the platform that TOE is leveraging to invoke the functionality."*

Section 8.6.1 of the ST states the TOE invokes the platform's .NET Core to encrypt the communications between the TOE and the remote Activity Monitors. The TOE calls the .NET System.ServiceModel API for this interface. All communication over this interface is protected by TLS.

The evaluator has found that this evaluation activity is satisfied because of the detailed description of each trusted path/channel that the TOE communicates with, the calls to the platform by each interface, and protocols used for protection of the communication.

## <span id="page-7-0"></span>**3 Operational Guidance Assurance Activities**

The evaluation team completed the testing of the Operational Guidance, which includes the review of the *SailPoint File Access Manager 8.3 SP5 Supplemental Administrative Guidance for Common Criteria v1.0* (AGD) document and confirmed that the Operational Guidance contains all Assurance Activities as specified by the *Protection Profile for Application Software Version 1.4* [APP\_PP]. The evaluators reviewed the [APP\_PP] to identify the security functionality that must be discussed for the operational guidance. This is prescribed by the Assurance Activities for each SFR and the AGD SARs. The evaluators have listed below each of the SFRs defined in the [APP\_PP] that have been claimed by the TOE (some SFRs are conditional or optional) as well as the AGD SAR, along with a discussion of where in the operational guidance the associated Assurance Activities material can be found. The AGD includes references to other guidance documents that must be used to properly install, configure, and operate the TOE in its evaluated configuration. The AGD and its references to other SailPoint File Access Manager guidance documents were reviewed to assess the Operational Guidance Assurance Activities. The AGD contains references to these documents in Chapter 4 and these references can also be found below:

The following references are used in this section of the document:

- [1] SailPoint File Access Manager 8.3 SP5 Supplemental Administrative Guidance for Common Criteria v1.0 (AGD)
- [2] SailPoint File Access Manager Administrator Guide Version 8.3
- [3] SailPoint File Access Manager Installation Guide Version 8.3 SP5

**FCS\_CKM\_EXT.1.1 – <b>TD0717** – This SFR does not contain any [APP\_PP] AGD Assurance Activities.

**FCS\_RBG\_EXT.1.1** – This SFR does not contain any [APP\_PP] AGD Assurance Activities.

**FCS STO EXT.1.1** – This SFR does not contain any [APP\_PP] AGD Assurance Activities.

**FDP\_DAR\_EXT.1.1** – This SFR does not contain any [APP\_PP] AGD Assurance Activities.

**FDP\_DEC\_EXT.1.1** – *"The evaluator shall perform the platform-specific actions below and inspect user documentation to determine the application's access to hardware resources. The evaluator shall ensure that this is consistent with the selections indicated. The evaluator shall review documentation provided by the application developer and for each resource which it accesses, identify the justification as to why access is required."*

Section 7.1 of the AGD "Access to Platform Resources" identifies that the TOE requires network connectivity for communication with web browsers for GUI access and Activity Monitor applications. The AGD as a whole supports the need and identifies the purposes that network access is required and is consistent with the SFR selection of network resources only. Therefore, this evaluation activity is considered satisfied.

**FDP\_DEC\_EXT.1.2** – *"The evaluator shall perform the platform-specific actions below and inspect user documentation to determine the application's access to sensitive information repositories. The evaluator* 

*shall ensure that this is consistent with the selections indicated. The evaluator shall review documentation provided by the application developer and for each sensitive information repository which it accesses, identify the justification as to why access is required."*

Section 7.1 of the AGD "Access to Platform Resources" identifies that the TOE access the Windows operating system's Active Directory component which is a sensitive data repository that contains enterprise user data. This is consistent with the SFR selection of Active Directory only. Therefore, this evaluation activity is considered satisfied.

**FDP\_NET\_EXT.1.1** – This SFR does not contain any [APP\_PP] AGD Assurance Activities.

**FMT\_CFG\_EXT.1.1** – This SFR does not contain any [APP\_PP] AGD Assurance Activities.

**FMT\_CFG\_EXT.1.2** – This SFR does not contain any [APP\_PP] AGD Assurance Activities.

**FMT\_MEC\_EXT.1.1** – This SFR does not contain any [APP\_PP] AGD Assurance Activities.

**FMT\_SMF.1.1** – *"The evaluator shall verify that every management function mandated by the PP is described in the operational guidance and that the description contains the information required to perform the management duties associated with the management function."*

The following list was taken from the ST and then mapped to the AGD section that provides the instructions:

- configuration of the Active Directory to which the TOE will communicate via the fat client, [AGD Section 7.2]
- perform tasks that read data from Active Directory via the GUI and the fat client, [AGD Section 7.2]
- perform tasks that read or write data (i.e., local user credentials, configuration data, governed data) to the SQL database via the GUI and the fat client, [AGD Section 7.2]
- query the current version of the TOE via the fat client, [AGD Section 6.1]
- perform the software update process via the fat client, [AGD Section 7.3]

All management functions defined in the SFR have corresponding sections in the AGD that describe the administrative procedures. Therefore, this evaluation activity is considered satisfied.

**FPR\_ANO\_EXT.1.1** – This SFR does not contain any [APP\_PP] AGD Assurance Activities.

**FPT\_AEX\_EXT.1.1** – This SFR does not contain any [APP\_PP] AGD Assurance Activities.

**FPT\_AEX\_EXT.1.2 –** This SFR does not contain any [APP\_PP] AGD Assurance Activities.

**FPT\_AEX\_EXT.1.3 –** This SFR does not contain any [APP\_PP] AGD Assurance Activities.

**FPT\_AEX\_EXT.1.4 –** This SFR does not contain any [APP\_PP] AGD Assurance Activities.

**FPT\_AEX\_EXT.1.5 –** This SFR does not contain any [APP\_PP] AGD Assurance Activities.

**FPT\_API\_EXT.1.1** – This SFR does not contain any [APP\_PP] AGD Assurance Activities.

**FPT\_IDV\_EXT.1.1** – This SFR does not contain any [APP\_PP] AGD Assurance Activities.

**FPT\_LIB\_EXT.1.1 –** This SFR does not contain any [APP\_PP] AGD Assurance Activities.

**FPT** TUD **EXT.1.1** – *"The evaluator shall check to ensure the guidance includes a description of how updates are performed."*

Section 7.3 of the AGD "Secure Updates" provides instruction on performing trusted updates. Therefore, this evaluation activity is considered satisfied.

**FPT** TUD **EXT.1.2** – *"The evaluator shall verify guidance includes a description of how to query the current version of the application."*

Section 6.1 of the AGD "Query the Installed Version of the TOE" provides the instructions to verify what version of the application is being used. Therefore, this evaluation activity is considered satisfied.

**FPT** TUD EXT.1.3 – This SFR does not contain any [APP\_PP] AGD Assurance Activities.

**FPT** TUD EXT.1.4 – This SFR does not contain any [APP\_PP] AGD Assurance Activities.

**FPT\_TUD\_EXT.1.5** – This SFR does not contain any [APP\_PP] AGD Assurance Activities.

**FPT\_TUD\_EXT.2.1** – This SFR does not contain any [APP\_PP] AGD Assurance Activities.

**FPT\_TUD\_EXT.2.2** – This SFR does not contain any [APP\_PP] AGD Assurance Activities.

**FTP\_DIT\_EXT.1.1** – This SFR does not contain any [APP\_PP] AGD Assurance Activities.

## <span id="page-9-0"></span>**4 Test Assurance Activities (Test Report)**

The following sections demonstrate that all ATE Assurance Activities for the TOE have been met. This evidence has been presented in a manner that is consistent with the "Reporting for Evaluations Against NIAP-Approved Protection Profiles" guidance that has been provided by NIAP. Specific test steps and associated detailed results are not included in this report in order for it to remain non-proprietary. The test report is a summarized version of the test activities that were performed as part of creating the Evaluation Technical Report (ETR).

Evaluator-conducted manual testing was completed in July 2023. The evaluation team set up a test environment for the independent functional testing that allowed them to perform all test assurance activities across the SailPoint FAM over the SFR relevant interfaces.

#### <span id="page-9-1"></span>*4.1 Platforms Tested and Composition*

All required test assurance activities were performed against the TOE application. The TOE was installed on an Intel Xeon Gold 6230 (Cascade Lake) platform with the Windows 2019 Server Datacenter version 1809 operating system that matched the CC evaluated Windows Server 2019 (update 1809) Security Target.

The evaluation team performed testing of the TSF functionality using the TOE's two available management interfaces (local fat client, remote GUI) and the operational environment as depicted in the figure below. The full set of tests were developed to stimulate each applicable TSF relevant interface, which would fully test all combinations of the TSF relevant interfaces. The testing is consistent with the use of the interfaces defined within the ST. Thus, the testing of the interfaces was based upon testing SFR functionality related to user actions over each interface.

#### <span id="page-9-2"></span>4.1.1 Test Configuration

The evaluation team configured the TOE for testing according to the *SailPoint File Access Manager 8.3 SP5 Supplemental Administrative Guidance for Common Criteria Version 1.0* (AGD) document. The

evaluation team set up a test environment for the independent functional testing that allowed them to perform the assurance activities against the TOE over the SFR relevant interfaces. The evaluation team conducted testing activities of SailPoint File Access Manager 8.1 between April and July 2023. Testing was conducted at the Booz Allen CCTL in Laurel, MD.

The TOE was configured to communicate with the following environment components:

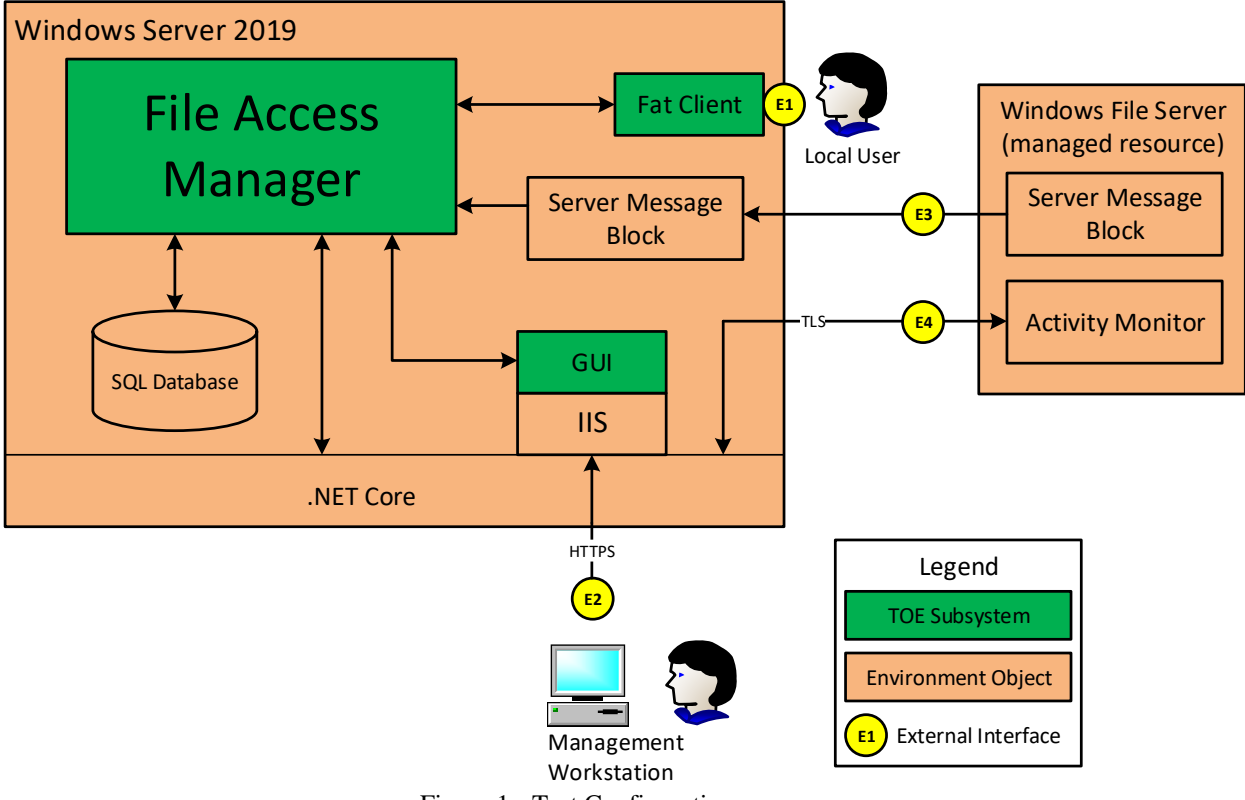

Figure 1 - Test Configuration

The TOE has the following external interfaces:

- **E1: Local User to fat client**  Accessed through the Windows operating system, this is the local interface for authentication to and administration of the TOE.
- **E2: Remote Workstation to IIS (TOE GUI)** Accessed through a web browser on a remote general-purpose management workstation, this is the remote administration interface of the TOE. This interface is over a secure HTTPS connection (HTTPS server) which is provided by .NET Core invoked by IIS. IIS and .NET Core are components of the Windows platform. This interface is being described for completeness of the required operational environment. To be clear, this operational environment interface is out-of-scope for testing but is required in order to test the GUI TOE component, which is in-scope of the evaluation.
- **E3: Server Message Block to Server Message Block**  This is not a direct interface for the FAM product as the connection is completely handled between the instance of Windows on each managed resource and the Windows platform FAM is installed on. This interface is being described for completeness since the FAM product creates governed data based upon the information provided over this interface which can result in the invocation of or display of data through the interfaces described above. This interface is not tested as part of the evaluated configuration.
- **E4: FAM to Activity Monitor**  If an Activity Monitor is installed on a managed resource, the TOE will communicate with the Activity Monitor to collect data on the managed resource for the

FAM product's primary purpose. This interface is over a secure TLS connection (TLS server) which is provided by .NET Core component of the Windows platform.

#### **Tested interface summary:**

- Locally connected interface: E1
- TOE invoked network interfaces in-scope for testing: E4,
- Required Operational Environment network interfaces out-of-scope for testing: E2, E3
- TOE User interfaces tested: Fat Client and GUI

#### <span id="page-11-0"></span>*4.2 Omission Justification*

The TOE is a single instance of software that was installed on a Windows Server 2019 Datacenter platform and was fully tested as part of this test plan. This is the only operating system claimed in the evaluation. Successful completion of the tests is sufficient to demonstrate the appropriate behavior of the TSF.

During the evaluation, the TOE was updated to 8.3.0 SP5 as a result of SailPoint self-reporting vulnerabilities on features and functions that are outside the scope of the evaluated functionality. The lab performed an impact analyses and found that there were no impactful changes to any NDcPP testing that had been performed. It was determined that 8.3.0 and 8.3.0 SP5 are functionally equivalent. Despite this finding, the lab still performed regression testing on administrative functions to ensure that the non-SFR related functions did not impact the SFR related functions, as well as network tests, and the update tests.

#### <span id="page-11-1"></span>*4.3 Test Cases*

The evaluation team completed the functional testing activities within the Booz Allen laboratory environment. The evaluation team conducted a set of testing that includes all ATE Assurance Activities as specified by the *Protection Profile for Application Software Version 1.4* [APP\_PP]. The evaluators reviewed the [APP\_PP] to identify the security functionality that must be verified through functional testing. This is prescribed by the Assurance Activities for each SFR.

If an SFR is not listed, one of the following conditions applies:

- The Assurance Activity for the SFR specifically indicates that it is simultaneously satisfied by completing a test Assurance Activity for a different SFR.
- The Assurance Activity for the SFR does not specify any actions related to ATE activities (e.g., FCS\_CKM\_EXT.1).

Note that some SFRs do not have Assurance Activities associated with them at the element level (e.g., FCS CKM EXT.1.1). In such cases, testing for the SFR is considered to be satisfied by completion of all Assurance Activities at the component level.

The following lists for each ATE Assurance Activity, the test objective, test instructions, test steps, and test results. Note that unless otherwise specified, the test configuration is to be in the evaluated configuration as defined by the AGD. For example, some tests require the TOE to be brought out of the evaluated configuration to temporarily disable cryptography to prove that the context of transmitted data is accurate. As part of the cleanup for each test, the TOE is returned to the evaluated configuration.

#### <span id="page-11-2"></span>4.3.1 Cryptographic Support

Note: The TOE does not provide any native cryptography. All cryptography is provided by the underlying OS.

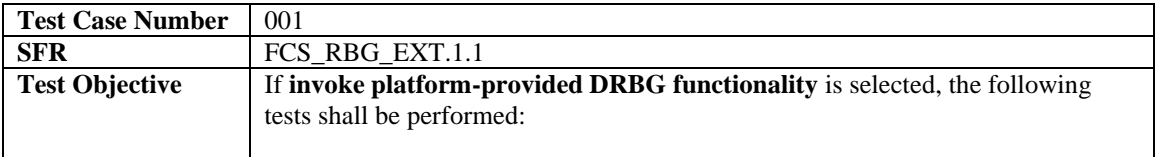

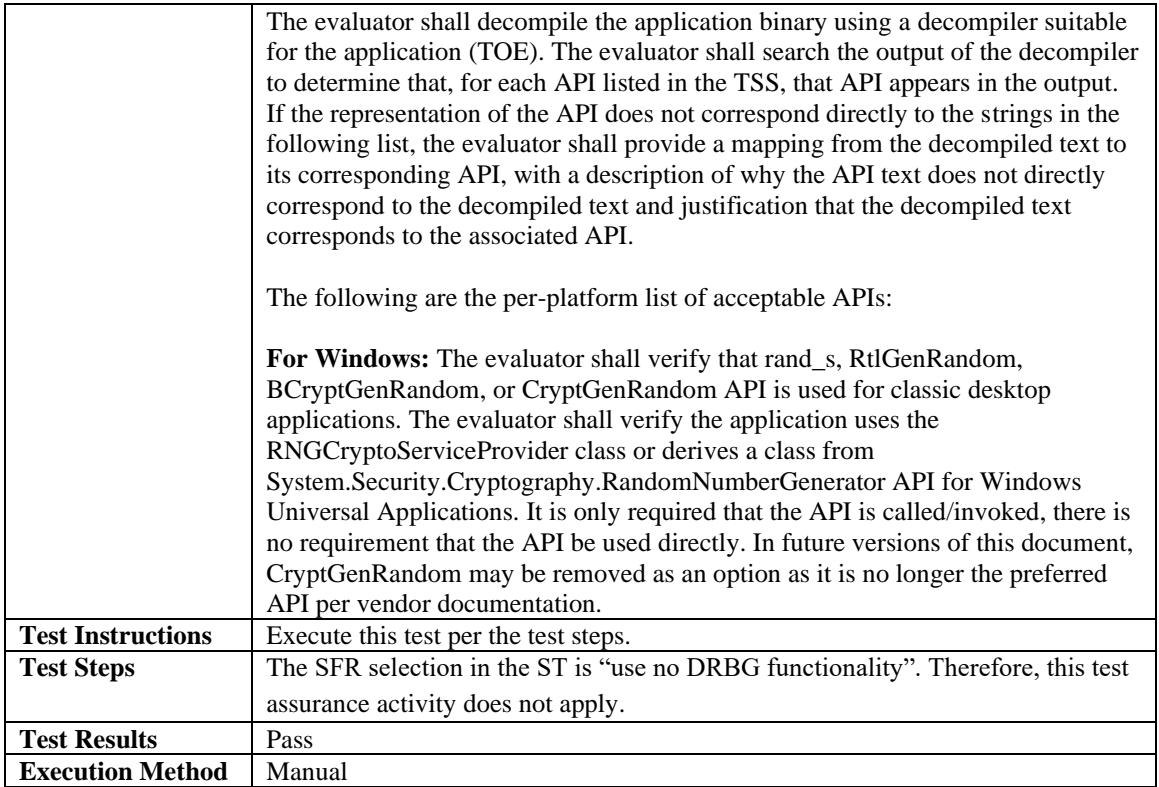

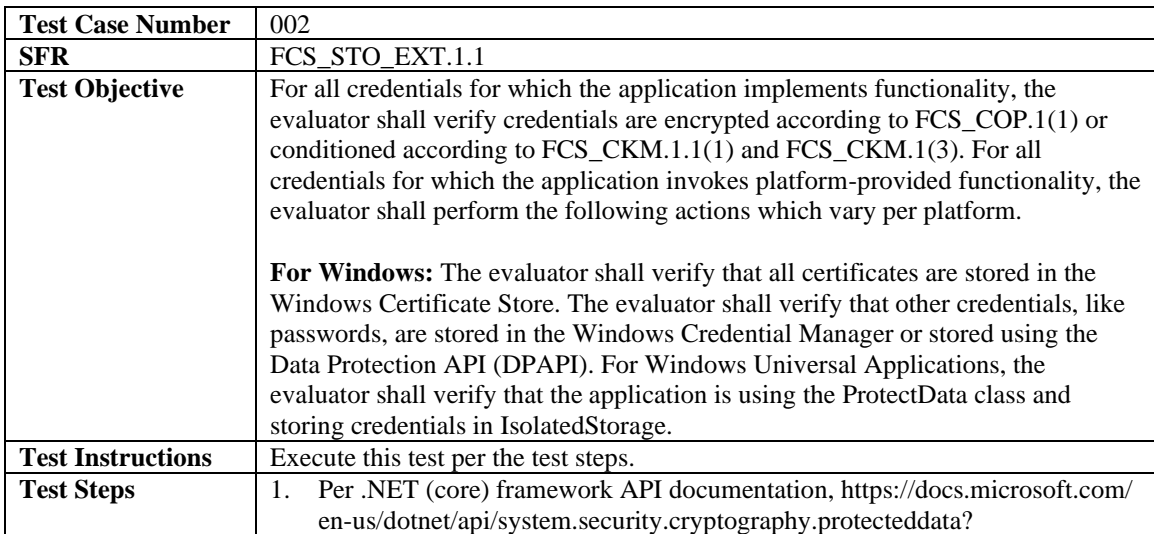

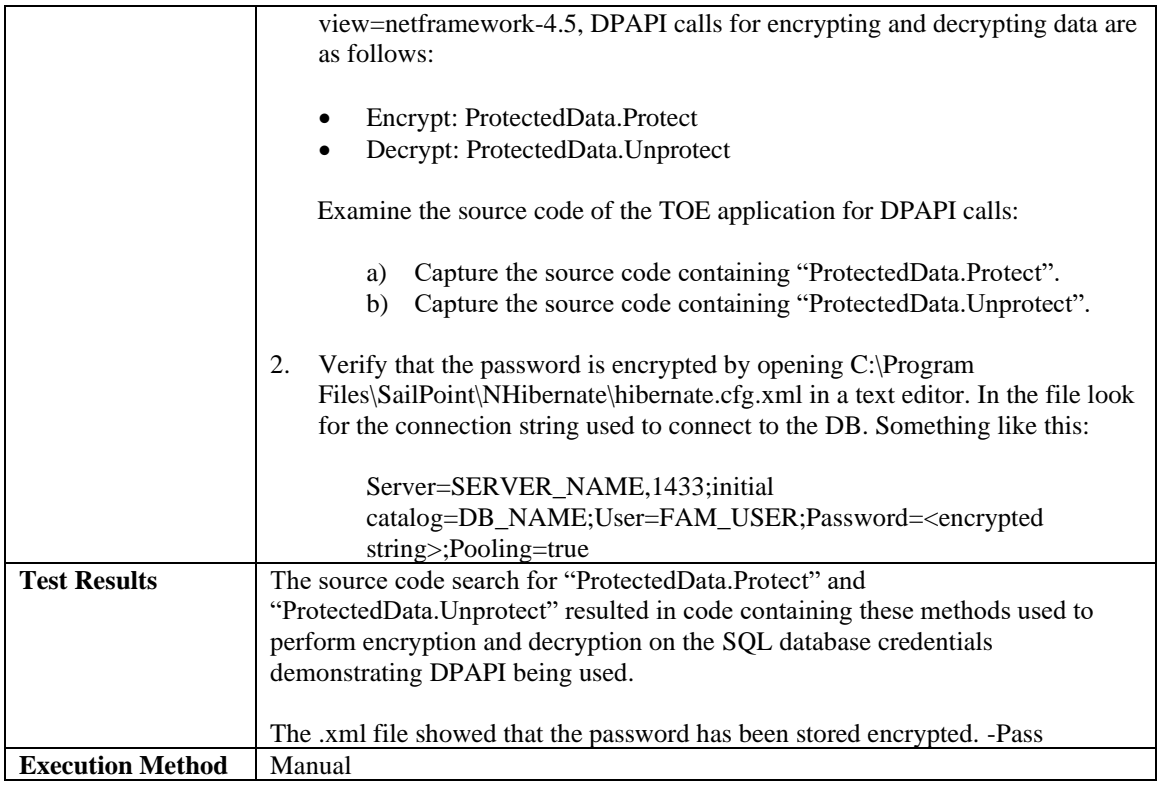

## <span id="page-13-0"></span>4.3.2 User Data Protection

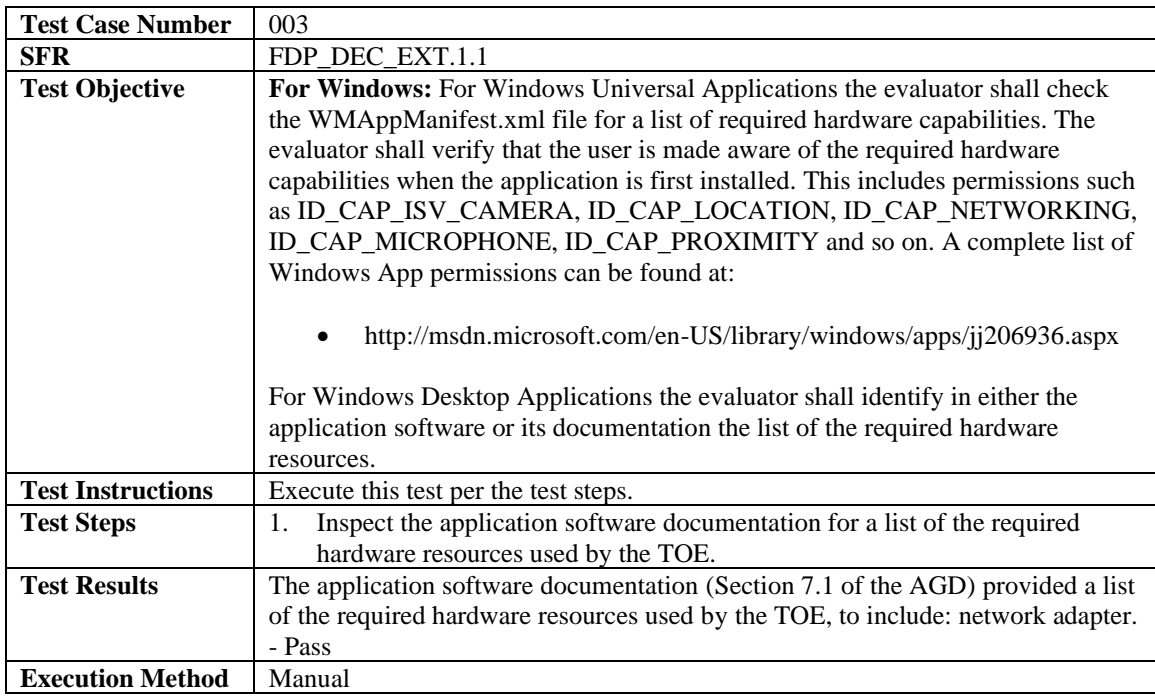

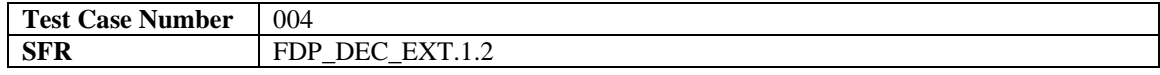

÷,

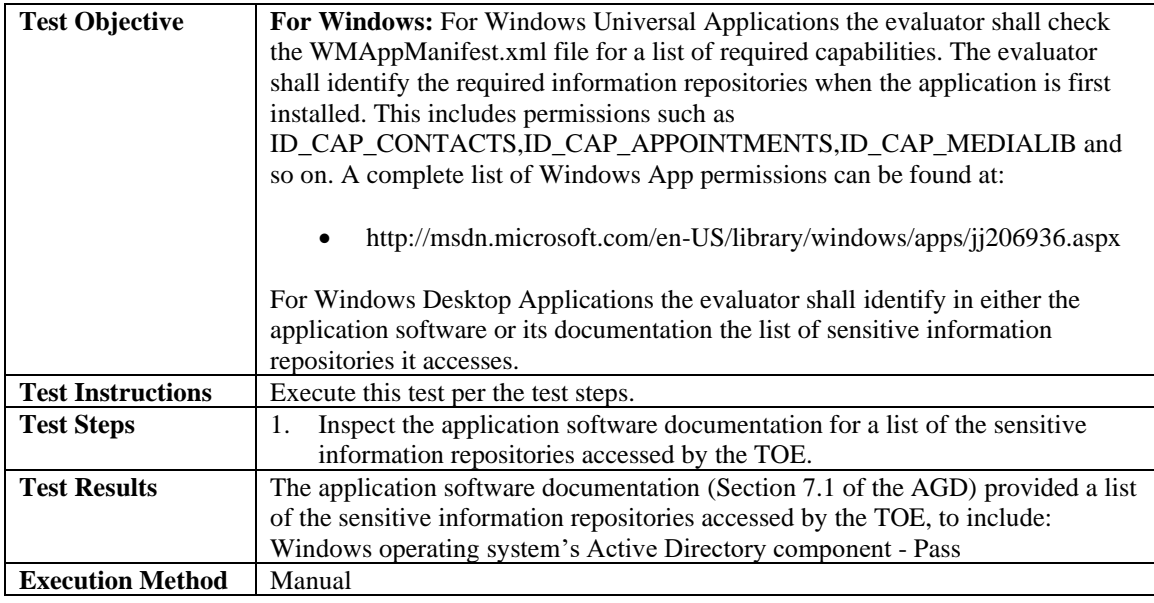

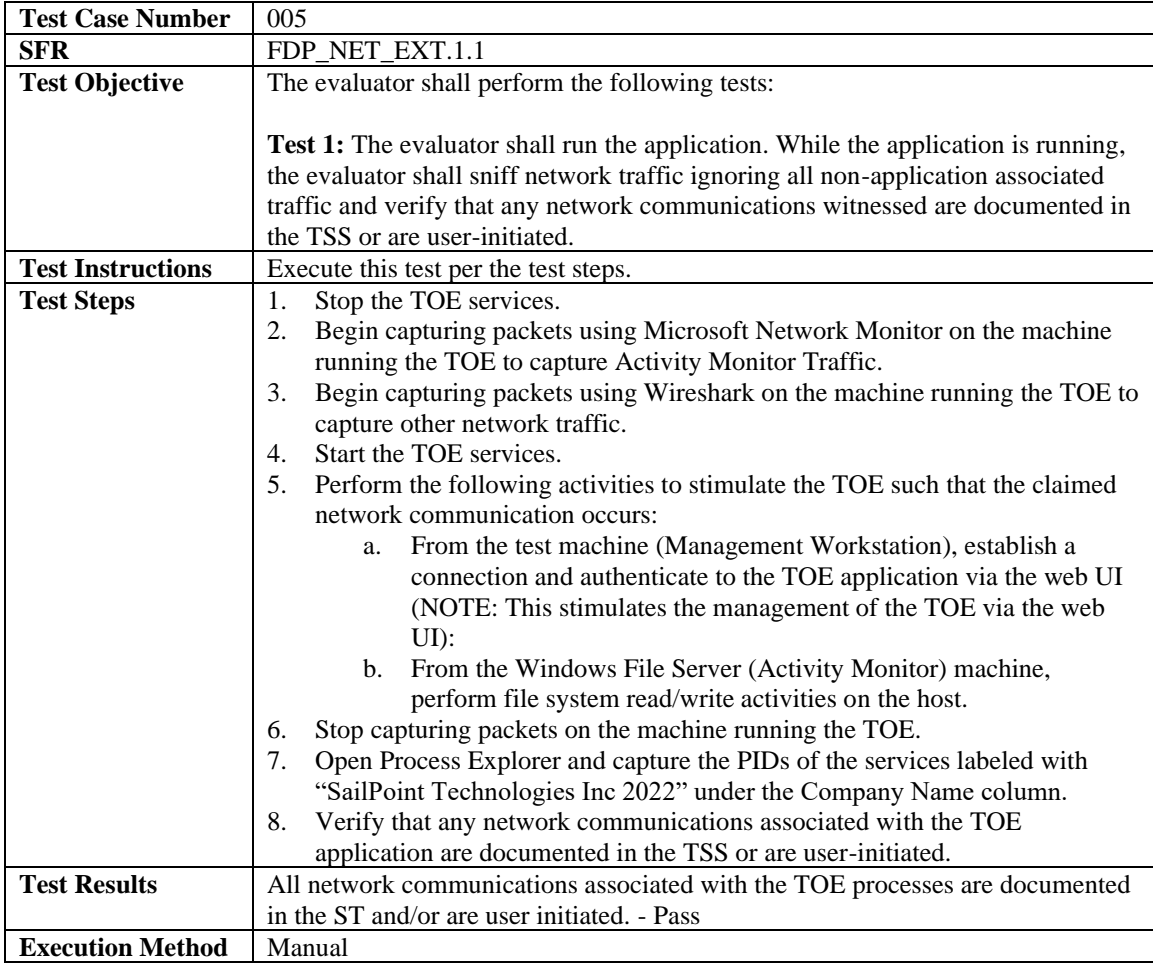

**Test Case Number** 006

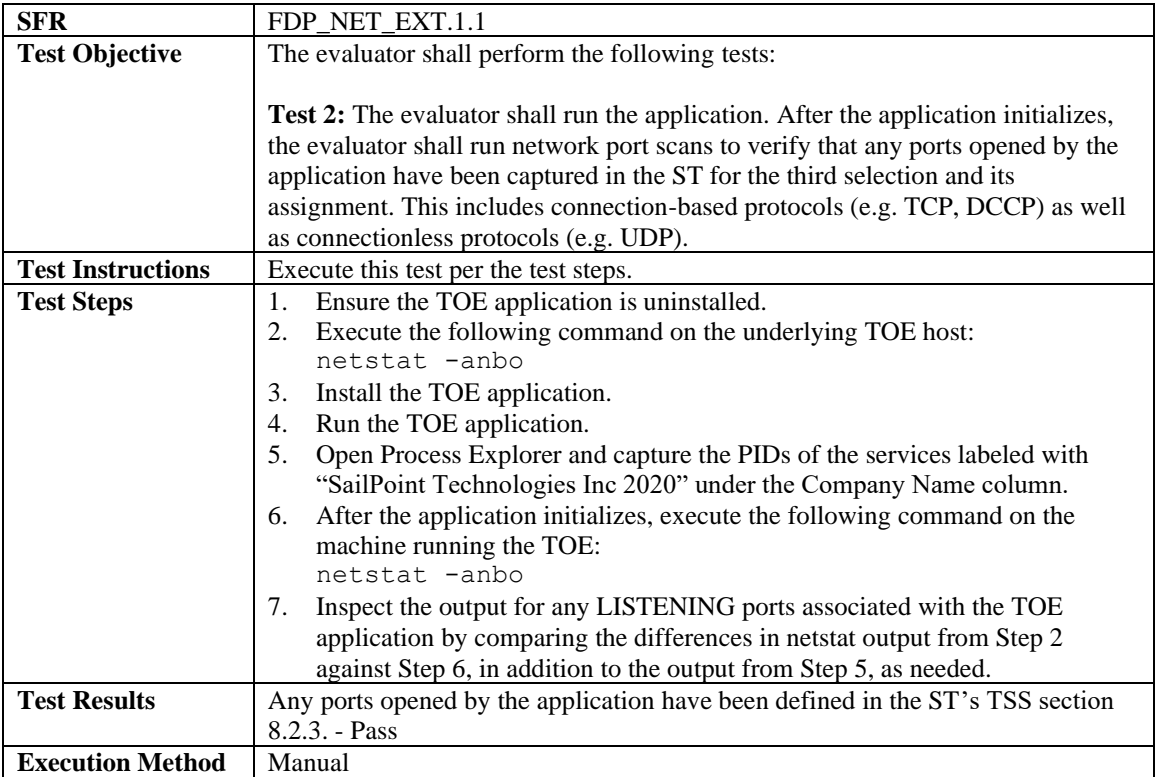

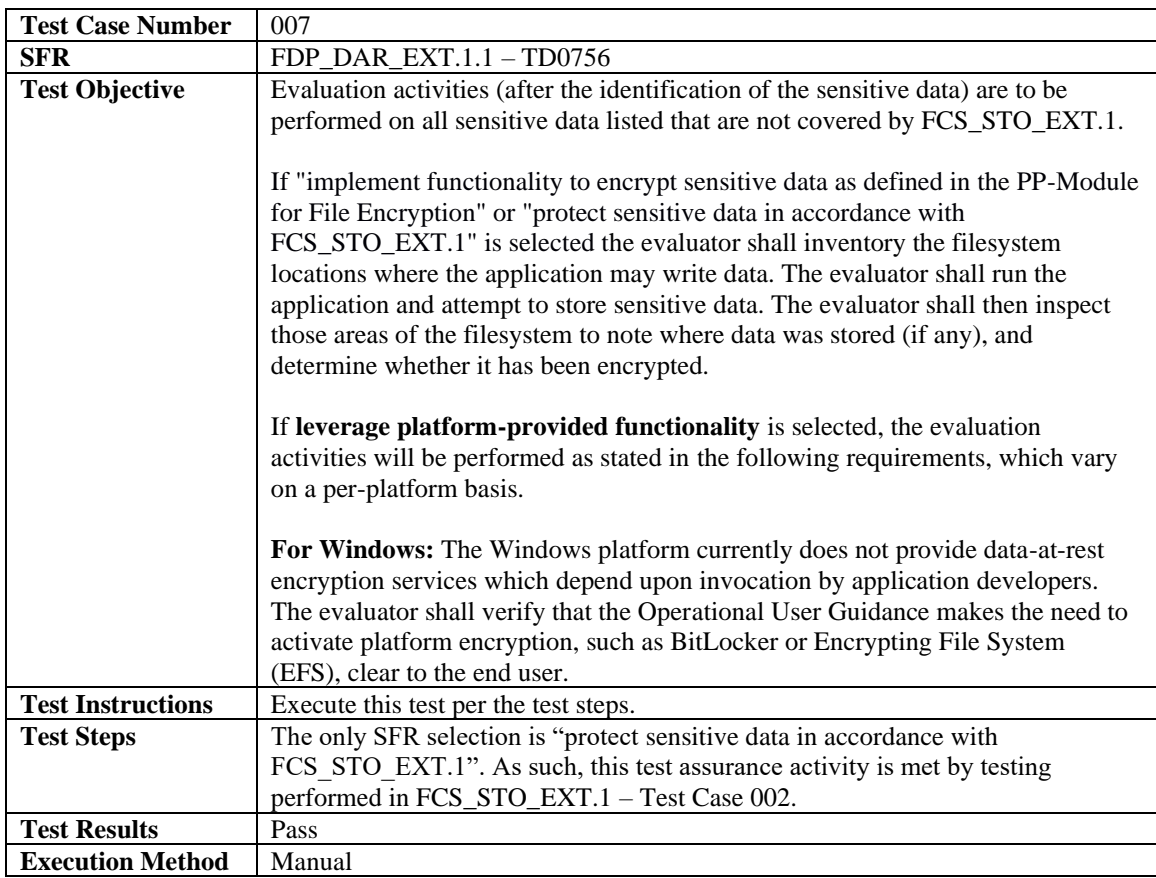

# <span id="page-16-0"></span>4.3.3 Security Management

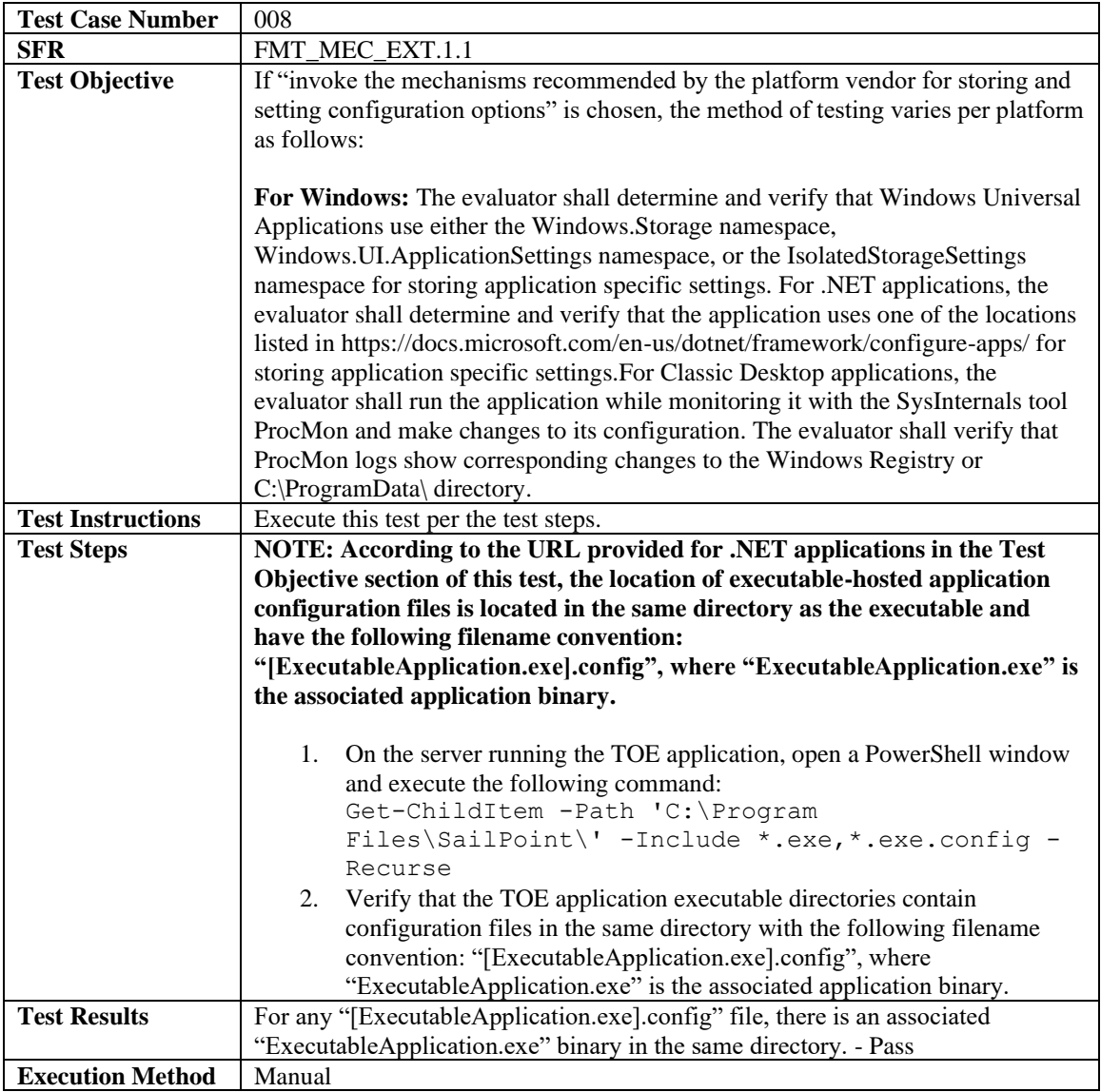

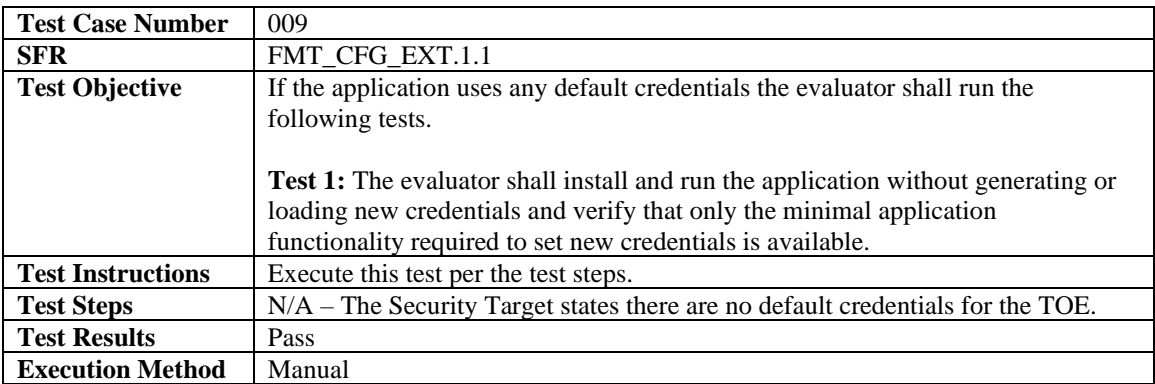

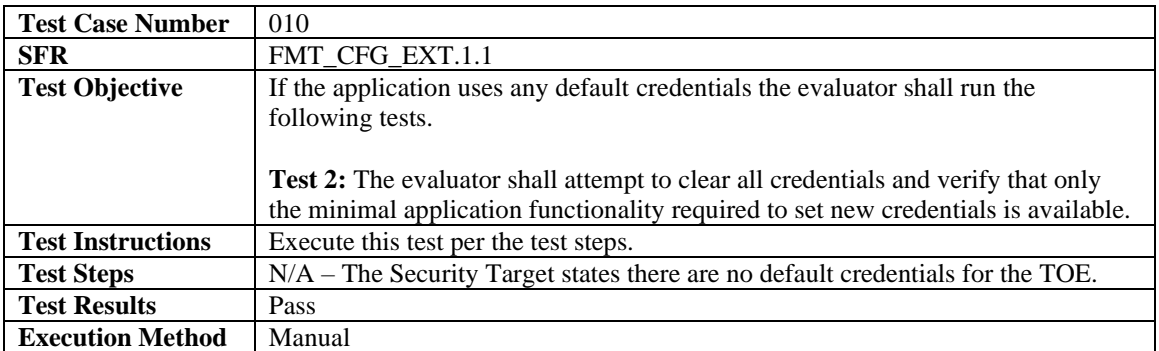

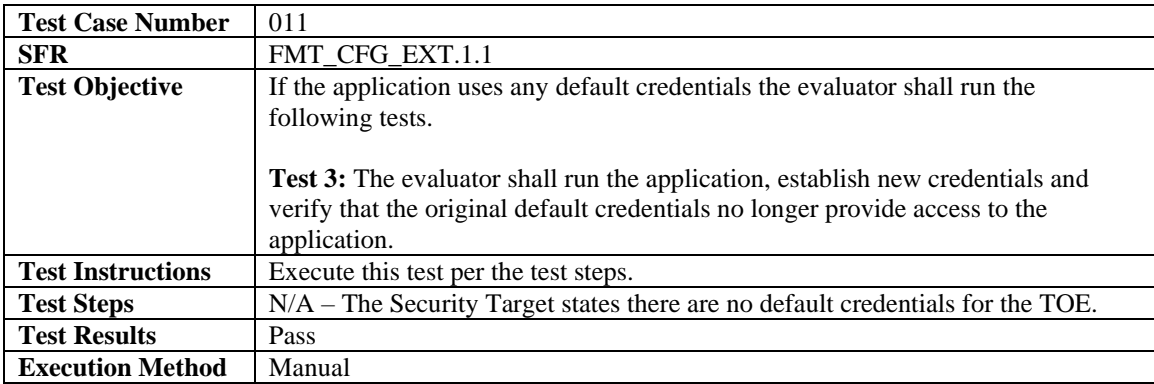

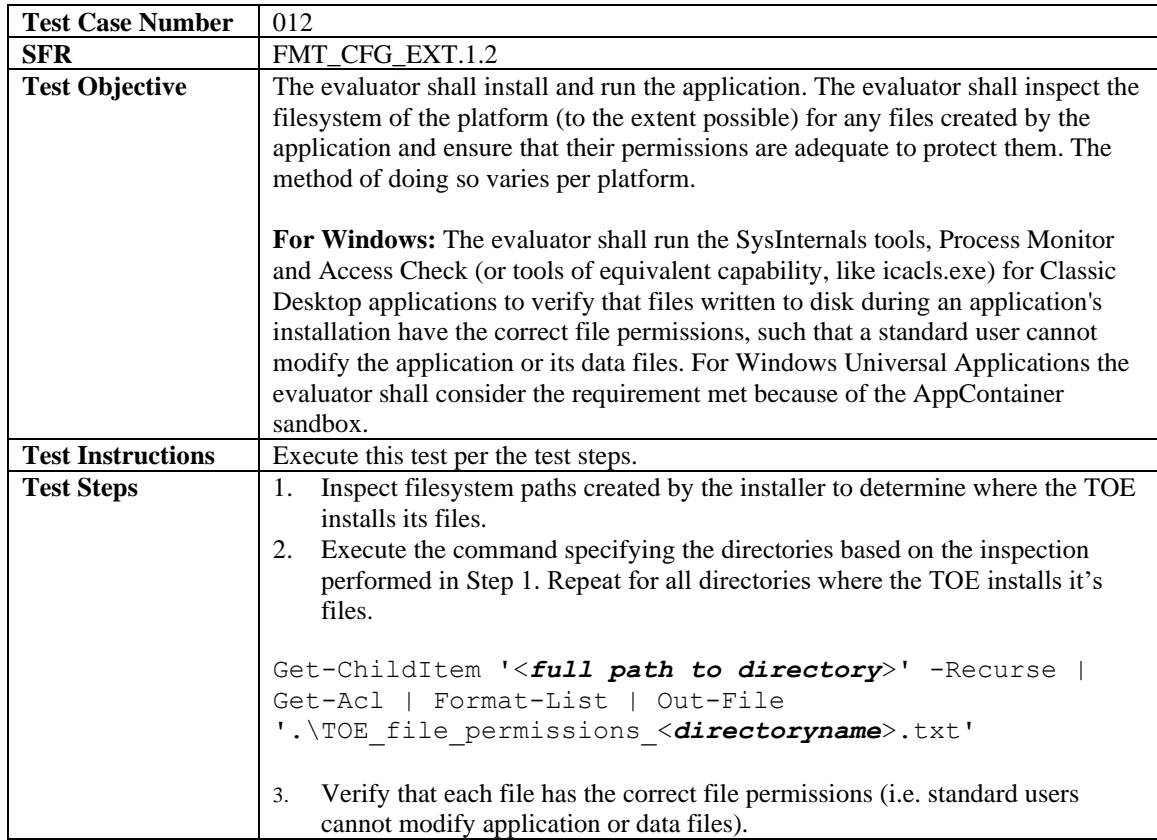

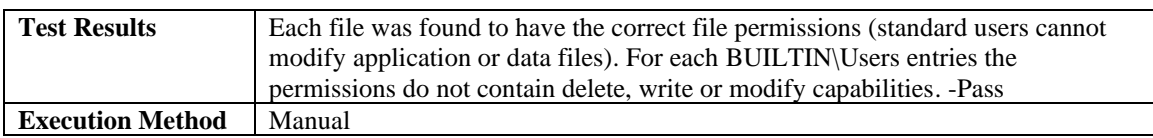

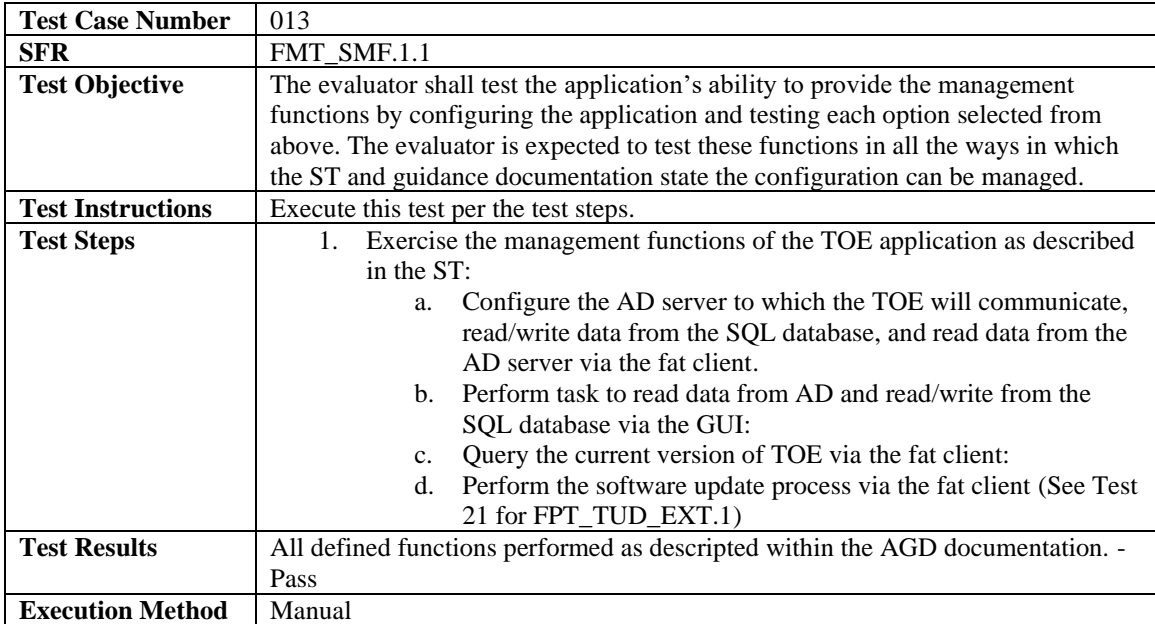

# <span id="page-18-0"></span>4.3.4 Privacy

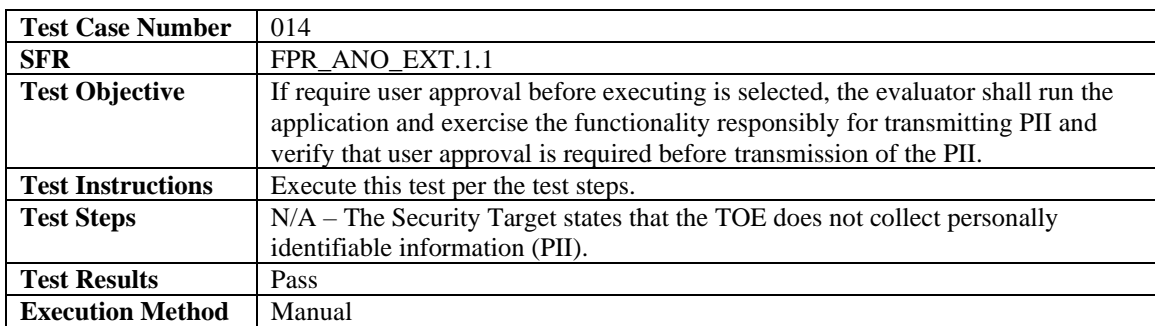

## <span id="page-18-1"></span>4.3.5 Protection of the TSF

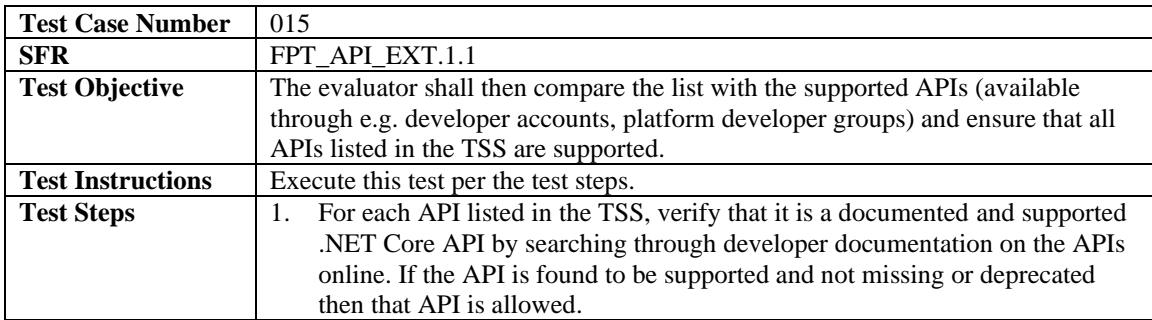

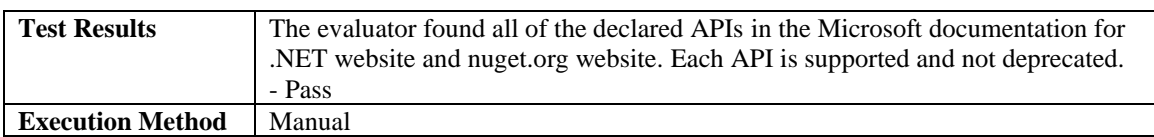

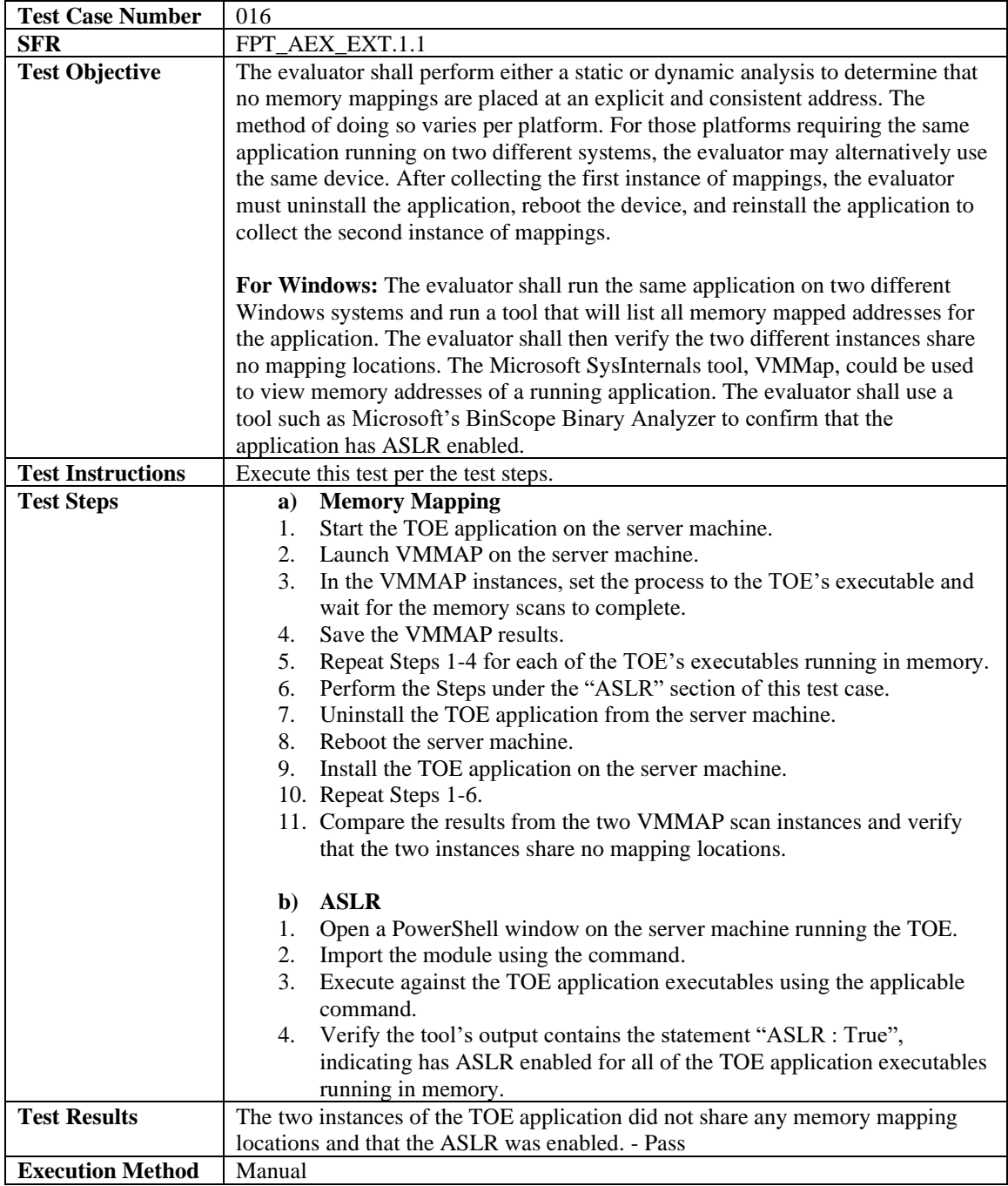

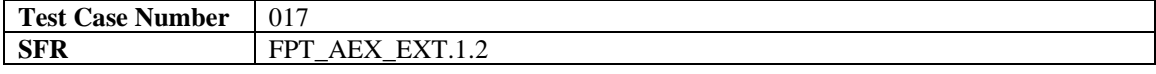

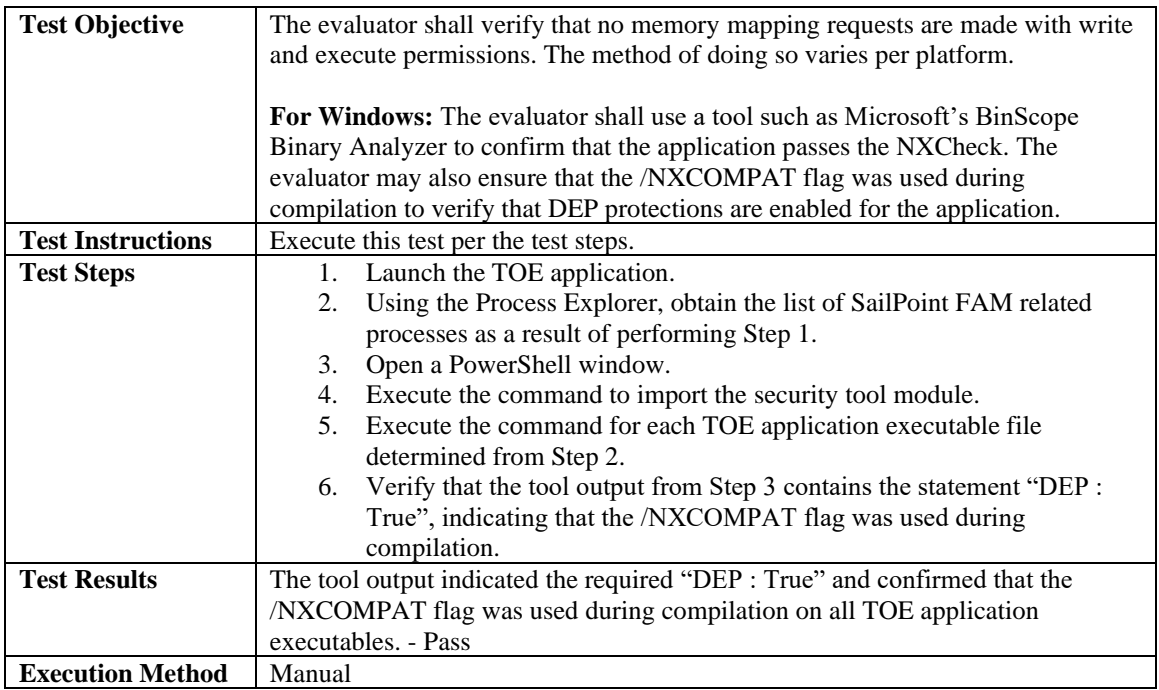

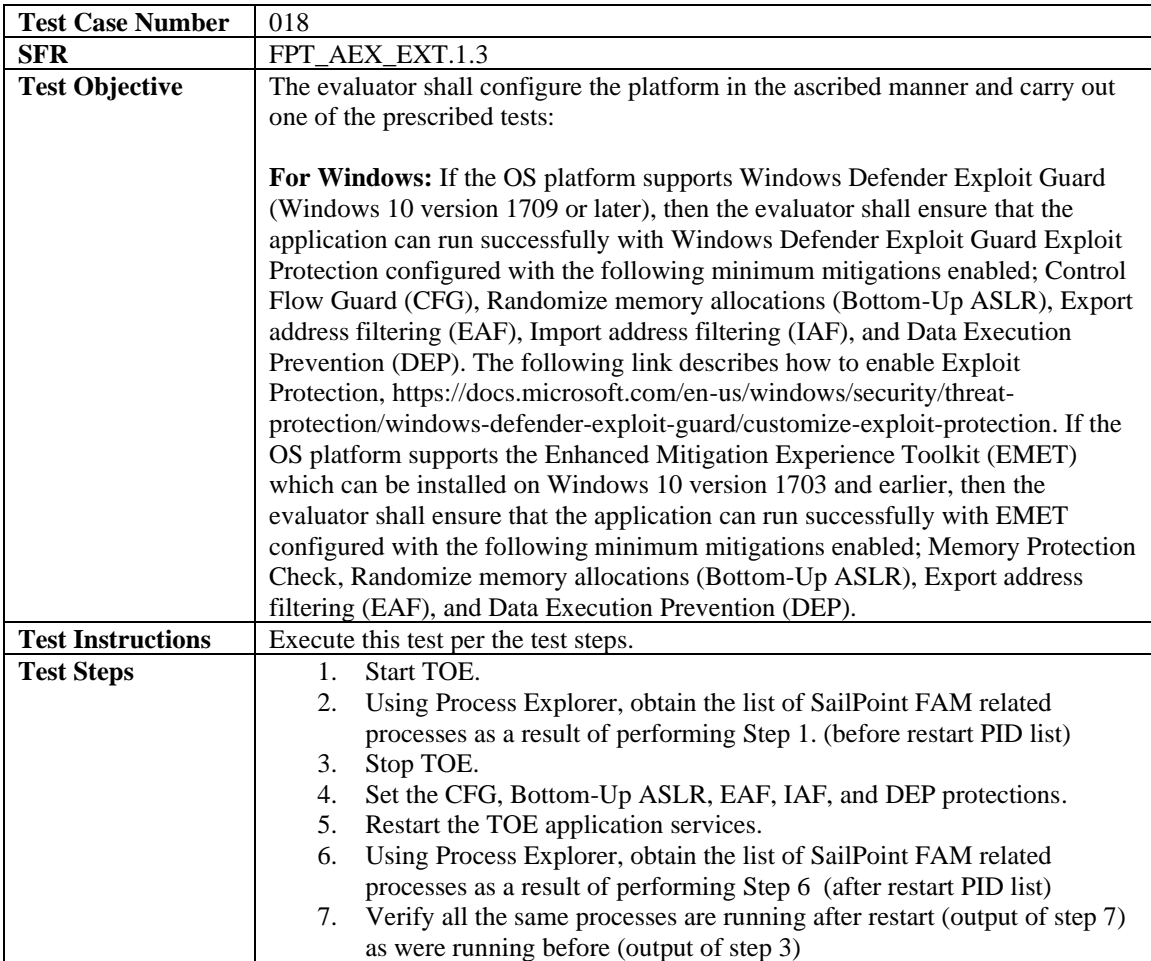

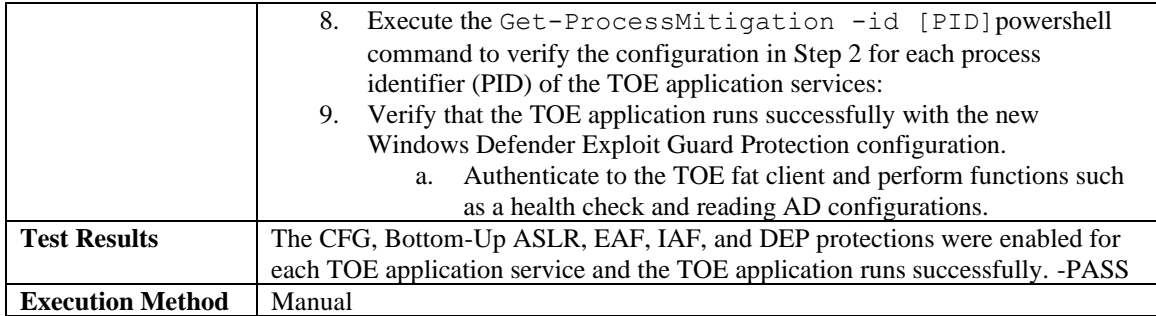

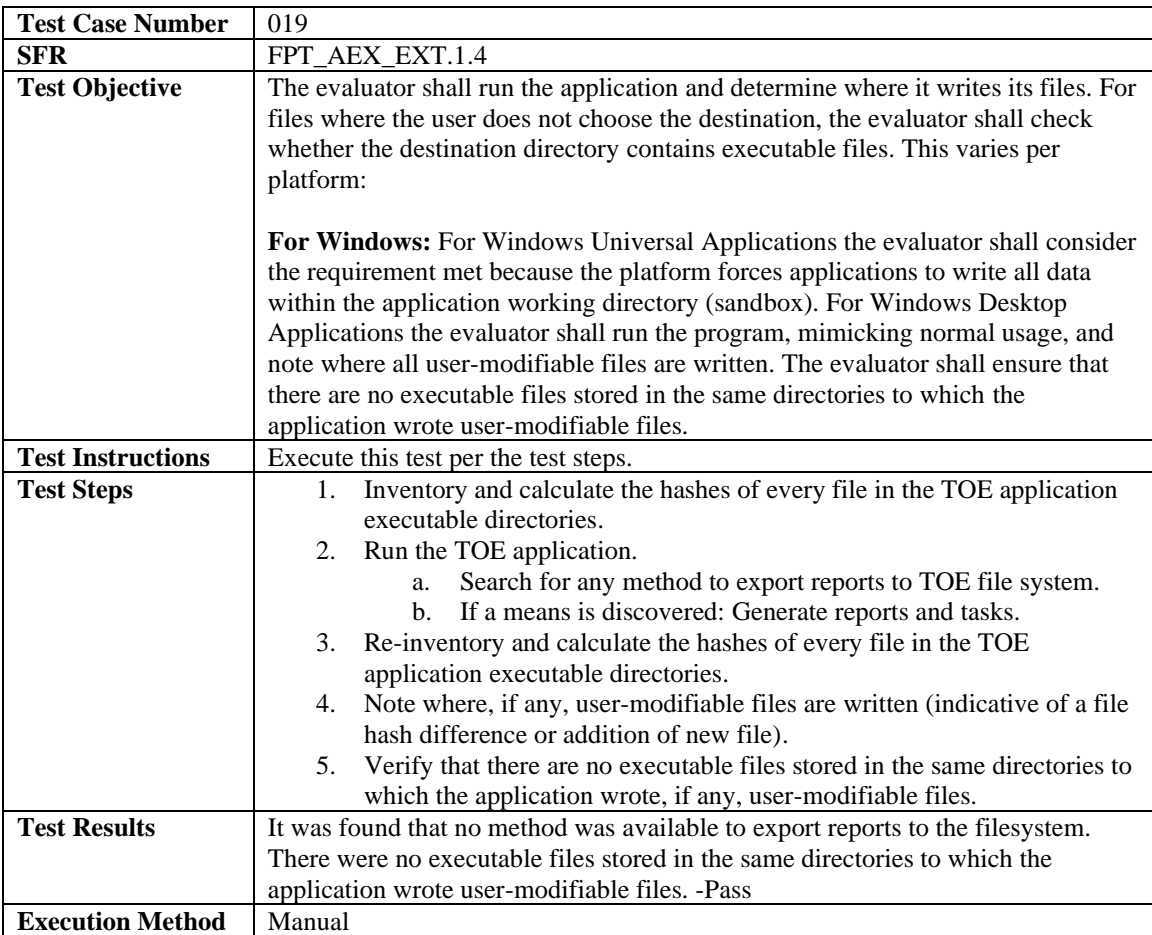

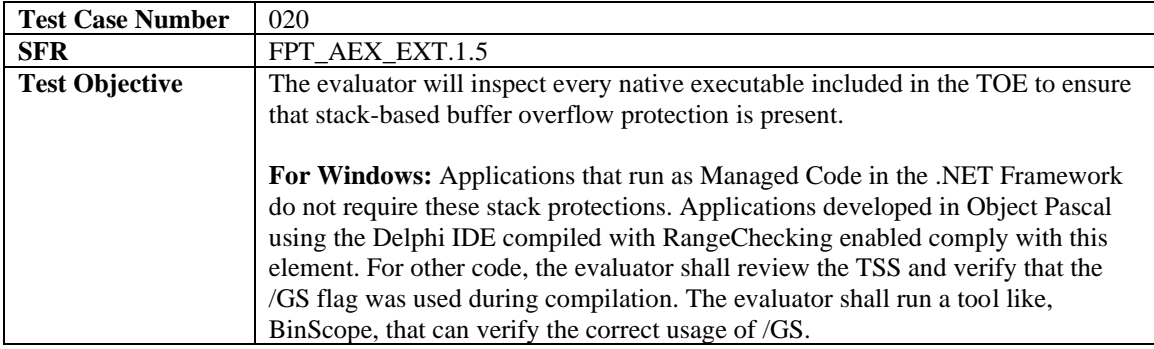

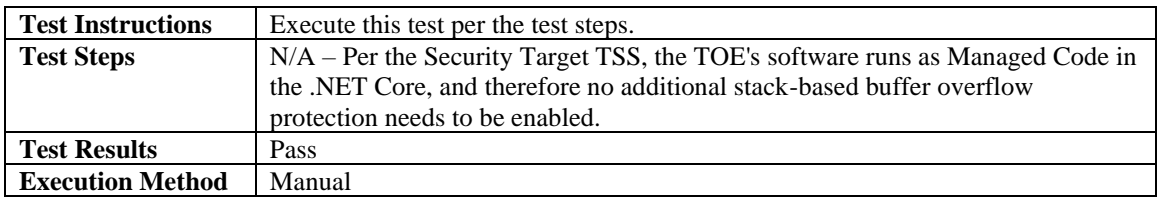

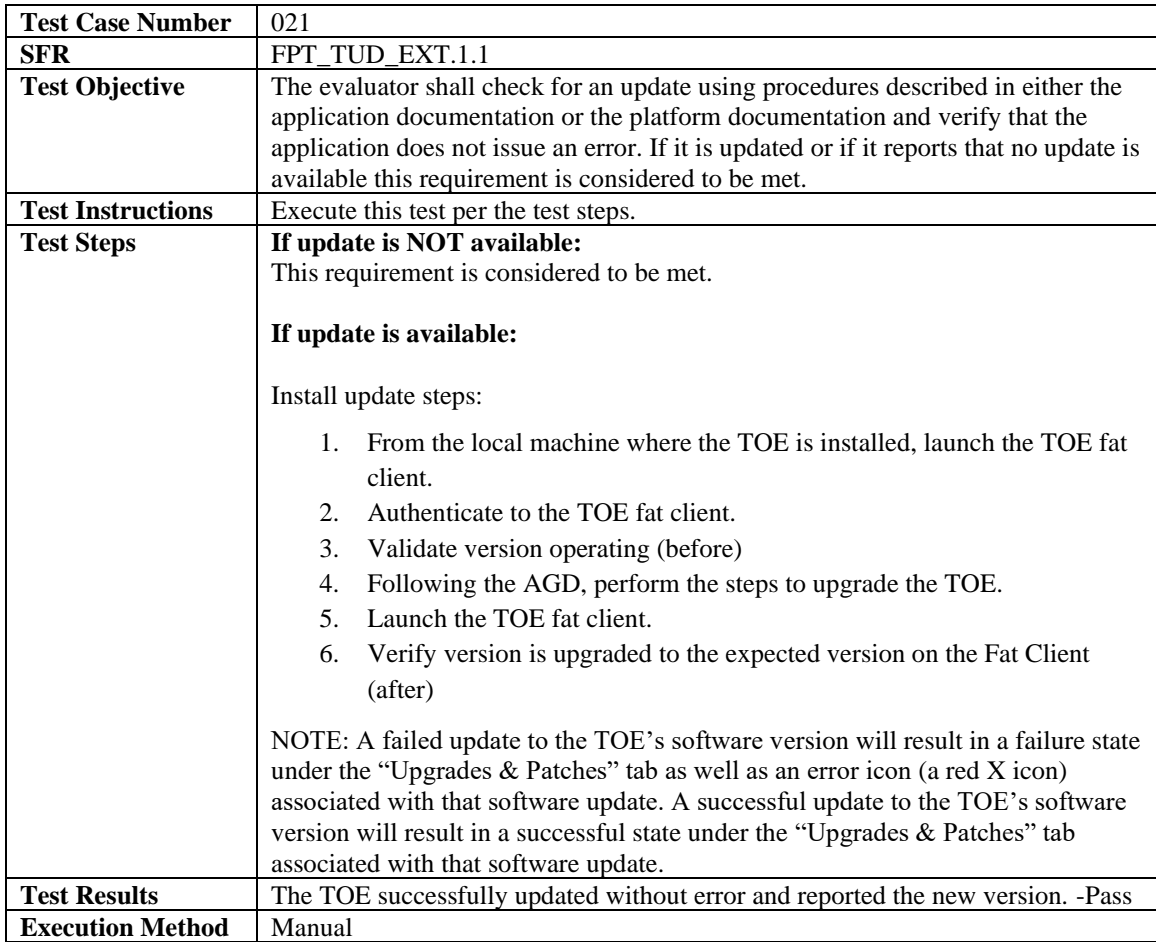

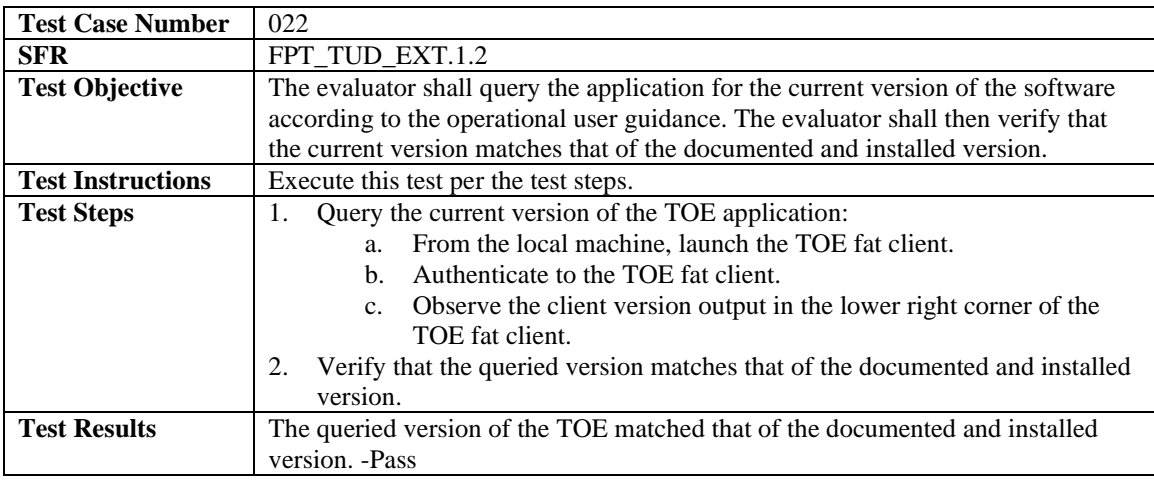

**Execution Method** | Manual

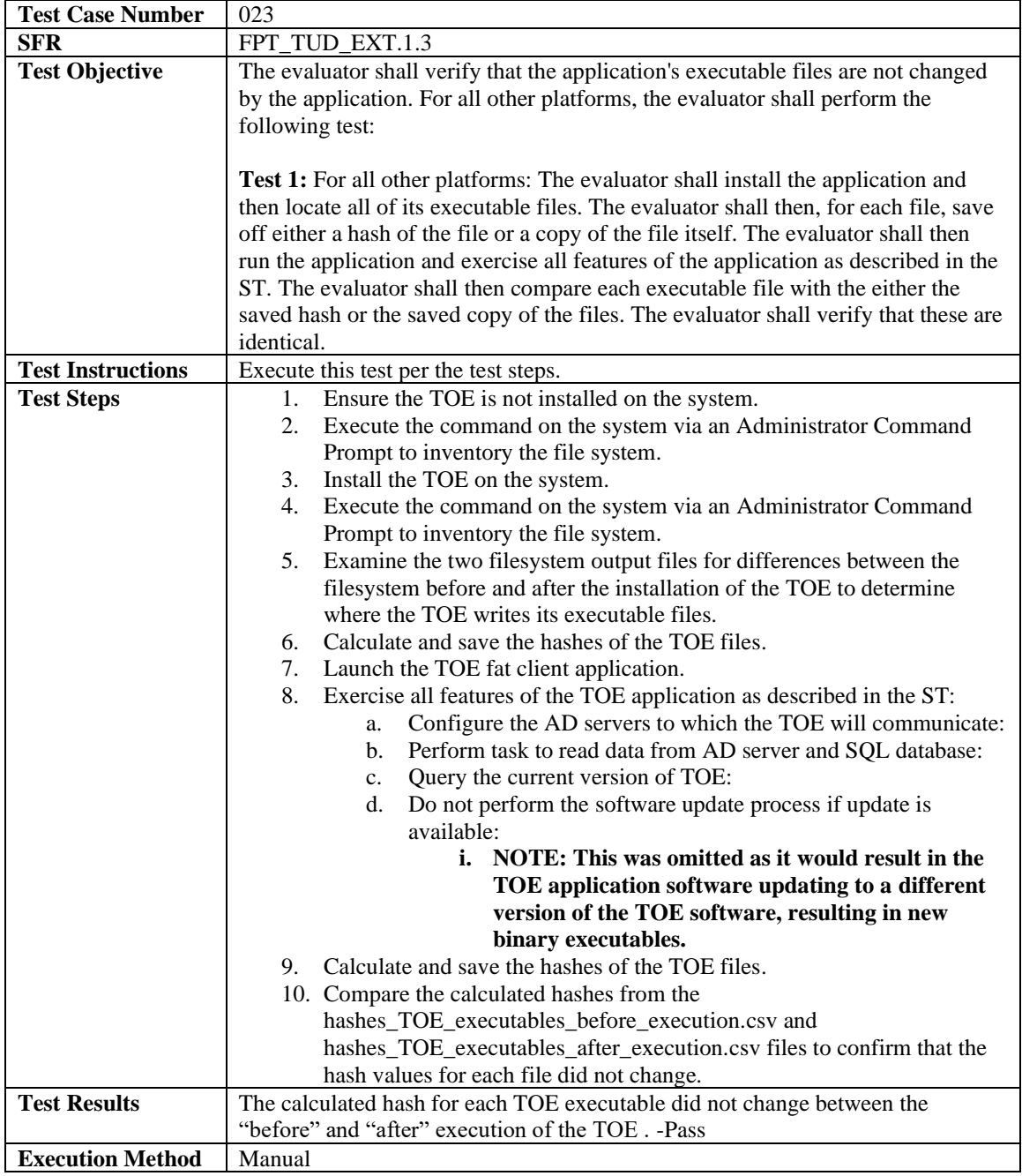

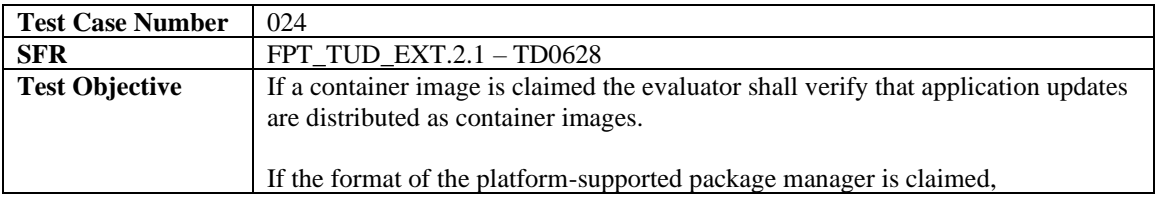

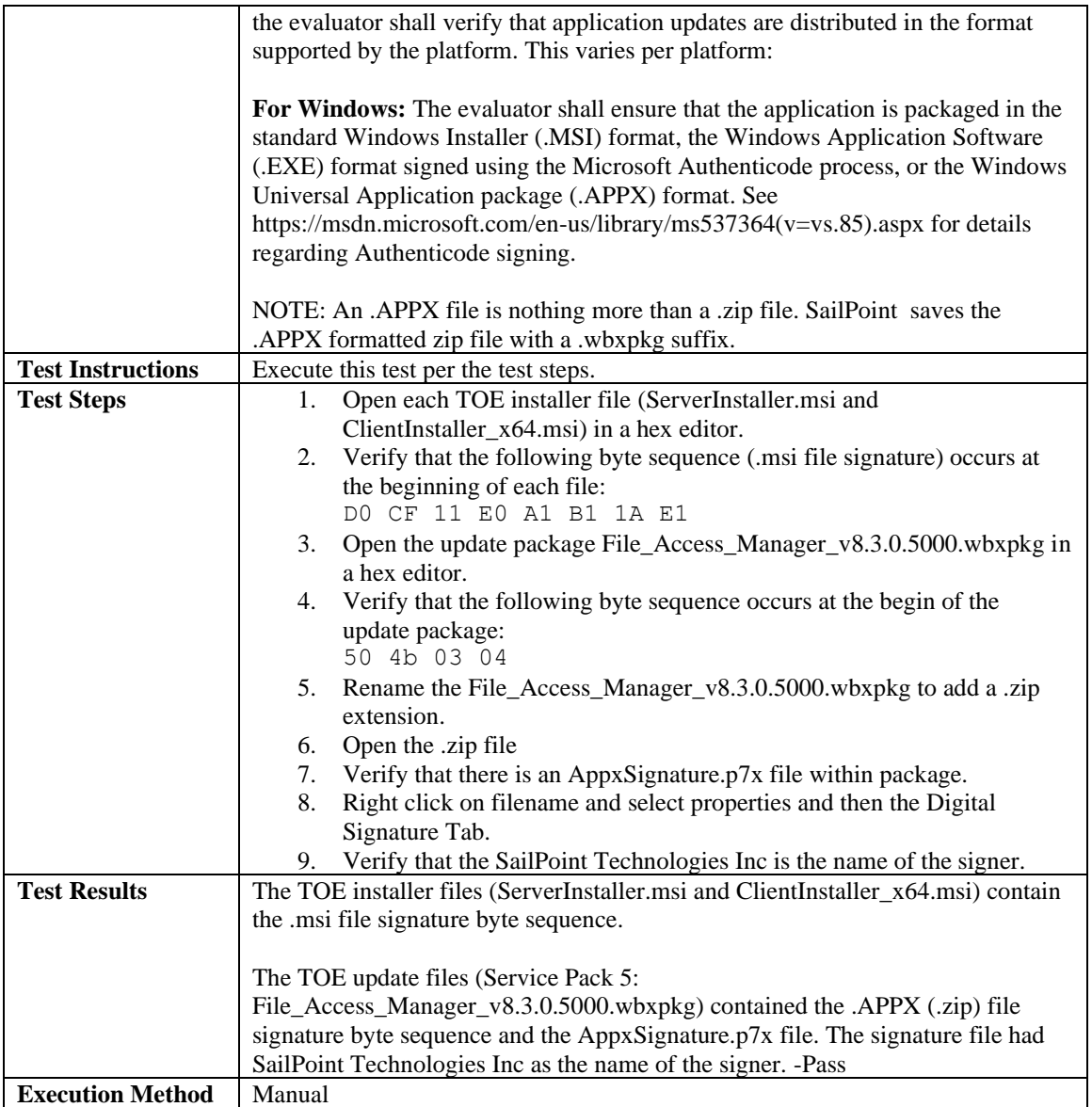

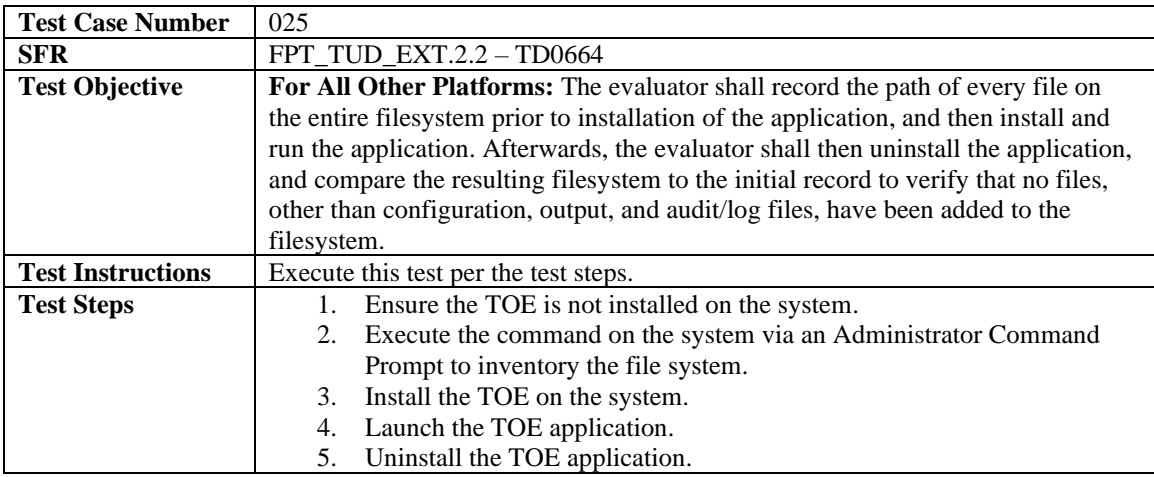

J,

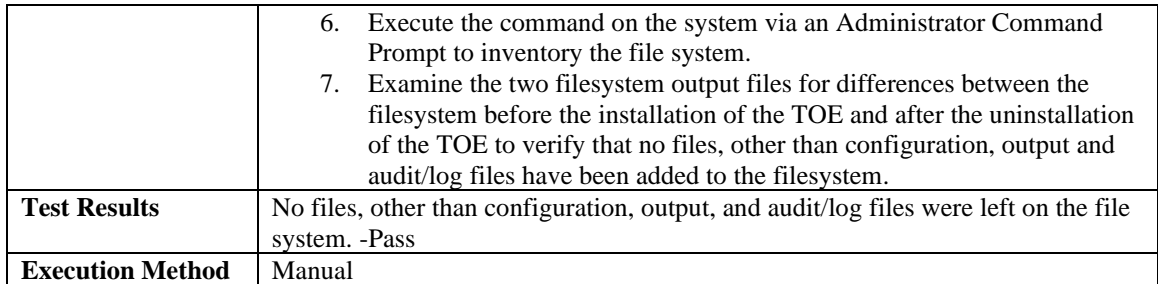

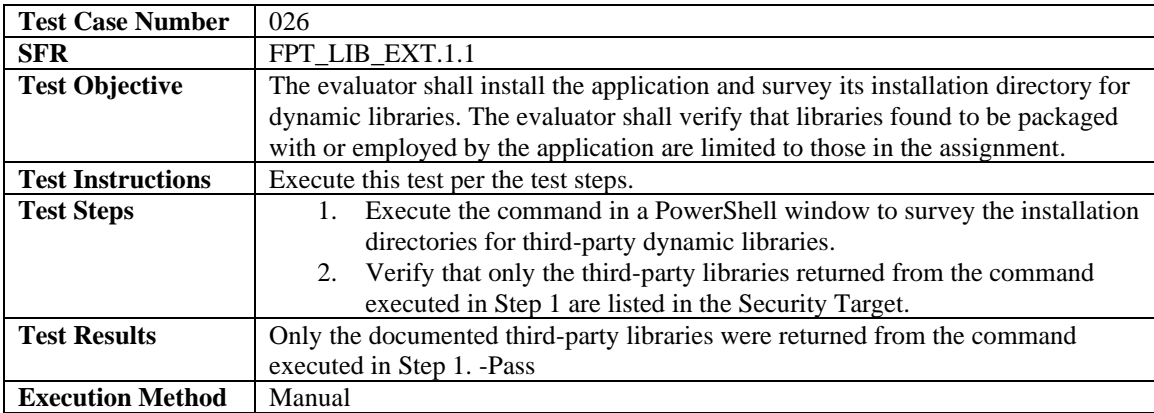

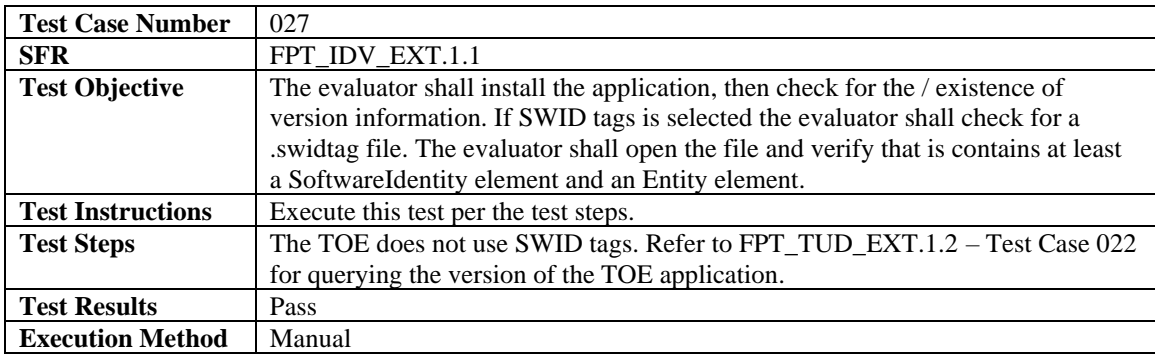

## <span id="page-25-0"></span>4.3.6 Trusted Path/Channels

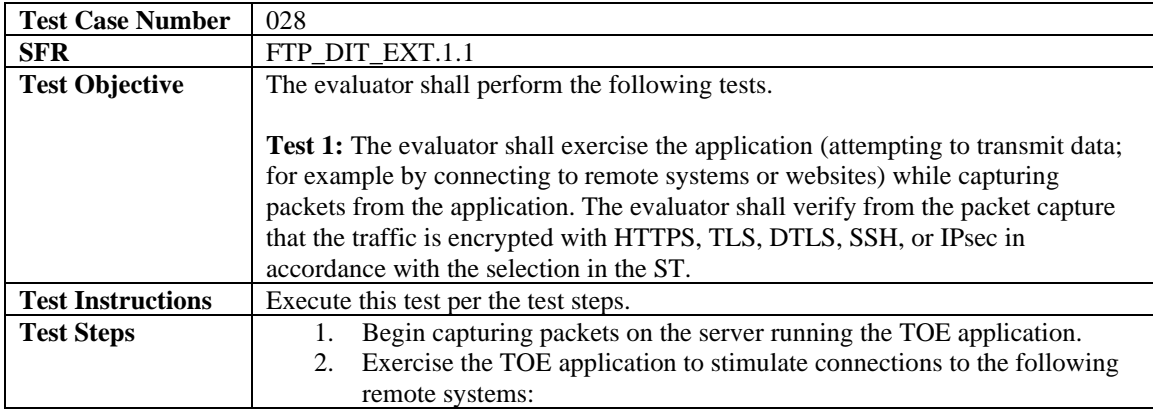

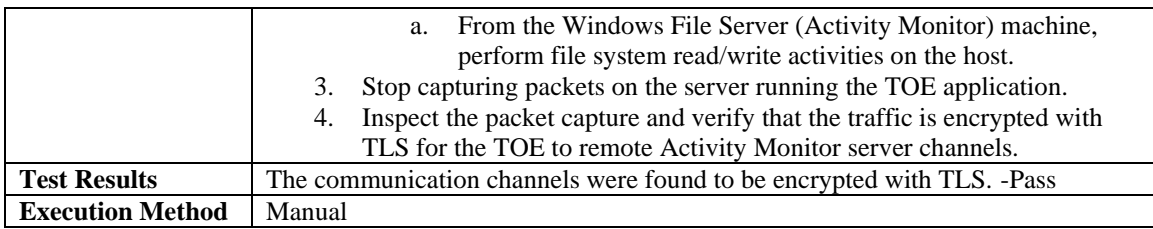

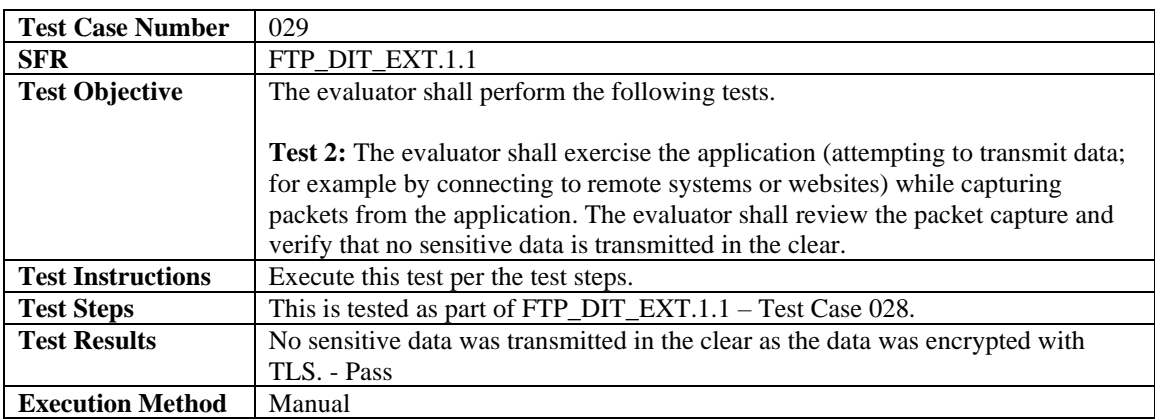

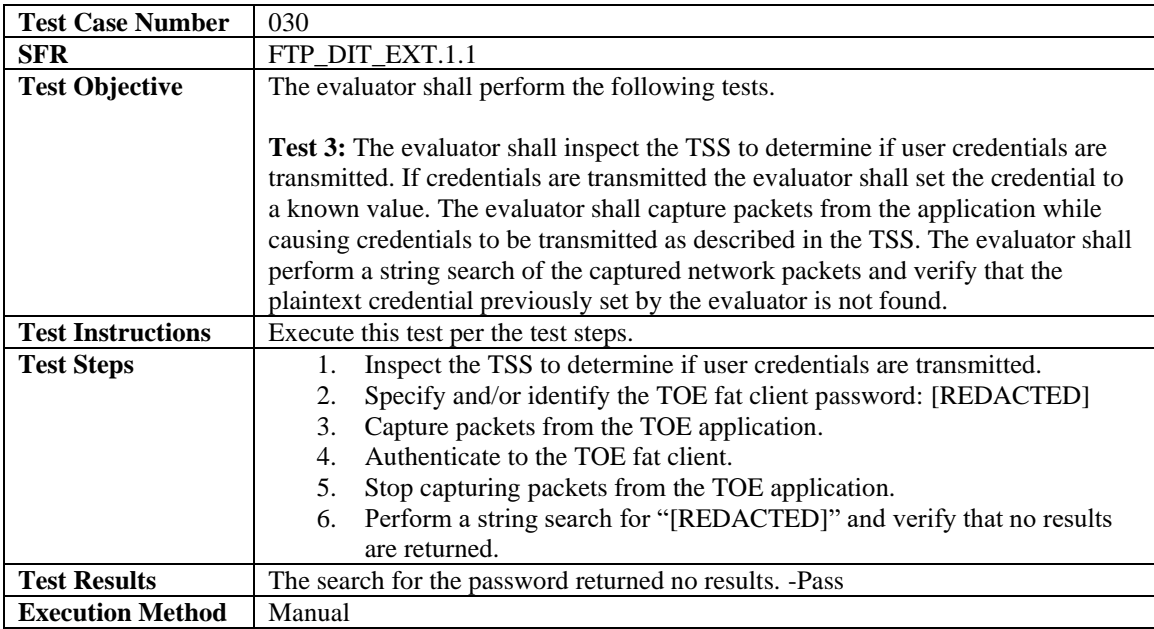

## <span id="page-26-0"></span>**5 Evaluation Activities for SARs**

This section addresses assurance activities that are defined in the *Protection Profile for Application Software Version 1.4* [APP\_PP] that correspond with Security Assurance Requirements.

**ADV\_FSP.1** – *"There are no specific evaluation activities associated with these SARs, except ensuring the information is provided. The functional specification documentation is provided to support the evaluation activities described in Section 5.1 Security Functional Requirements, and other activities described for* 

*AGD, ATE, and AVA SARs. The requirements on the content of the functional specification information is implicitly assessed by virtue of the other evaluation activities being performed; if the evaluator is unable to perform an activity because there is insufficient interface information, then an adequate functional specification has not been provided."*

A separate functional specification was not provided by the vendor; instead, the relevant information is Section 1.3 of the ST. This section provides a labeled figure of the TOE interfaces and describes the purpose and method of use for each security relevant TSFI by enumerating all security relevant interfaces, including those used for remote administration of the TOE and where the TOE communicates with an external IT entity in the operational environment.

The evaluation team reviewed the ST and found that it describes the following security relevant interfaces:

The TOE has the following external interfaces:

- **E1: Local User to fat client** Accessed through the Windows operating system, this is the local interface for authentication to and administration of the TOE.
- **E2: Remote Workstation to IIS (TOE GUI)** Accessed through a web browser on a remote general-purpose management workstation, this is the remote administration interface of the TOE. This interface is over a secure HTTPS connection (HTTPS server) which is provided by .NET Core invoked by IIS. IIS and .NET Core are components of the Windows platform. This interface is being described for completeness of the required operational environment. To be clear, this operational environment interface is out-of-scope for testing but is required in order to test the GUI TOE component, which is in-scope of the evaluation.
- **E3: Server Message Block to Server Message Block**  This is not a direct interface for the FAM product as the connection is completely handled between the instance of Windows on each managed resource and the Windows platform FAM is installed on. This interface is being described for completeness since the FAM product creates governed data based upon the information provided over this interface which can result in the invocation of or display of data through the interfaces described above. This interface is not tested as part of the evaluated configuration.
- **E4: FAM to Activity Monitor**  If an Activity Monitor is installed on a managed resource, the TOE will communicate with the Activity Monitor to collect data on the managed resource for the FAM product's primary purpose. This interface is over a secure TLS connection (TLS server) which is provided by .NET Core component of the Windows platform.

The purpose of each TSFI is understood based on the descriptions presented in the ST. In addition to this, the mapping between logical TSFIs and physical interfaces to the application are consistent with the evaluation team's understanding of what each TSFI is used for. Therefore, this evaluation activity is considered satisfied.

**AGD\_OPE.1** – *"Some of the contents of the operational guidance will be verified by the evaluation activities in Section 5.1 Security Functional Requirements and evaluation of the TOE according to the [CEM]. The following additional information is also required.*

*If cryptographic functions are provided by the TOE, the operational guidance shall contain instructions for configuring the cryptographic engine associated with the evaluated configuration of the TOE. It shall provide a warning to the administrator that use of other cryptographic engines was not evaluated nor tested during the CC evaluation of the TOE.*

Section 6.2 clearly states that the TOE invokes the OS for all cryptographic operations: The TOE invokes the underlying Windows platform to perform all cryptographic services including DRBG functionality, TLS/HTTPS trusted communications, and sensitive data encryption storage.

*The documentation must describe the process for verifying updates to the TOE by verifying a digital signature – this may be done by the TOE or the underlying platform.*

*The evaluator shall verify that this process includes the following steps:*

- *Instructions for obtaining the update itself. This should include instructions for making the update accessible to the TOE (e.g., placement in a specific directory).*
- *Instructions for initiating the update process, as well as discerning whether the process was successful or unsuccessful. This includes generation of the digital signature. The TOE will likely contain security functionality that does not fall in the scope of evaluation under this PP. The operational guidance shall make it clear to an administrator which security functionality is covered by the evaluation activities."*

Section 7.3 of the AGD "Secure Updates" provides instruction on performing trusted updates. The description includes how and when the update is digital signed, obtaining the update from vendor portal, who can and how to initiate an update, when the signature is validated by the TOE during the installation process, result in failure of installation if digital signature is found to be invalid, and how the version is displayed after successful installation. The description clearly indicates that the administrator function of initiating the update is after the package has been placed on the TOE host system. Based on the detailed description, this evaluation activity is considered satisfied.

Additionally, Section 2 of the AGD "Intended Audience: describes the scope of the evaluation and what functionality is and is not covered. The AGD states that, "The FAM product, as a whole, provides a great deal of security functionality but only those functions that were in the scope of the claimed PP are discussed here. Any functionality that is not described here or in the SailPoint File Access Manager 8.3 SP5 Security Target was not evaluated and should be exercised at the user's risk."

This evaluation activity is considered satisfied as all of the required descriptions were found in the AGD.

**AGD\_PRE.1** – *"As indicated in the introduction above, there are significant expectations with respect to the documentation—especially when configuring the operational environment to support TOE functional requirements. The evaluator shall check to ensure that the guidance provided for the TOE adequately addresses all platforms claimed for the TOE in the ST."*

The AGD document covers the installation and configuration of the TOE application on the Windows Server 2019 (version 1809) platform in Section 5.1. This is the only platform the TOE was tested and the ST claimed. Based on the agreement of platforms being defined in the AGD and ST this activity is considered satisfied.

**ALC\_CMC.1** – *"The evaluator shall check the ST to ensure that it contains an identifier (such as a product name/version number) that specifically identifies the version that meets the requirements of the ST. Further, the evaluator shall check the AGD guidance and TOE samples received for testing to ensure that the version number is consistent with that in the ST. If the vendor maintains a web site advertising the TOE, the evaluator shall examine the information on the web site to ensure that the information in the ST is sufficient to distinguish the product."*

The evaluation team verified that the Security Target (ST), TOE, and Supplemental Administrative Guidance (AGD) were labeled consistently to correctly identify the operational environment and TOE software versions in the CC evaluation.

Section 1.2 of the ST states in the TOE Reference that, "the TOE is SailPoint File Access Manager (FAM) 8.3 SP5, which is an application on an operating system." Section 5.1 of the AGD states that the TOE is the SailPoint File Access Manager (FAM) 8.3 SP5, that includes the TOE components described in Table 1 of the AGD. Table 1 of the AGD lists the TOE components, which matches the TOE components listed in Section 2.1 of the ST. Finally, the product web site, https://www.sailpoint.com/solutions/file-accessmanager, contains identifying product information including datasheets and a description of "File Access Manager." The ST states in the TOE Overview that, "the TOE is the SailPoint File Access Manager (FAM) version 8.3 SP5 application, referred to as FAM or TOE from this point forward. FAM's primary

functionality is to allow its users to review and manage the governed data created by FAM for monitoring enterprise data stored on one or more managed resources. The governed data allows FAM users to identify and classify data, understand on which managed resources within the network the data is stored, and understand which enterprise users have access to the data. FAM's primary functionality of monitoring enterprise data was not evaluated, except where the product's functionality relates to the Security Functional Requirements (SFRs) included within the scope of the evaluation."

All of this information as stated above provides sufficient context to accurately identify the TOE as such in the ST, AGD, and vendor web site. Therefore, this evaluation activity is considered satisfied.

**ALC\_CMS.1** – *"The "evaluation evidence required by the SARs" in this PP is limited to the information in the ST coupled with the guidance provided to administrators and users under the AGD requirements. By ensuring that the TOE is specifically identified and that this identification is consistent in the ST and in the AGD guidance (as done in the evaluation activity for ALC\_CMC.1), the evaluator implicitly confirms the information required by this component. Life-cycle support is targeted aspects of the developer's life-cycle and instructions to providers of applications for the developer's devices, rather than an in-depth examination of the TSF manufacturer's development and configuration management process. This is not meant to diminish the critical role that a developer's practices play in contributing to the overall trustworthiness of a product; rather, it's a reflection on the information to be made available for evaluation.*

*The evaluator shall ensure that the developer has identified (in guidance documentation for application developers concerning the targeted platform) one or more development environments appropriate for use in developing applications for the developer's platform. For each of these development environments, the developer shall provide information on how to configure the environment to ensure that buffer overflow protection mechanisms in the environment(s) are invoked (e.g., compiler flags). The evaluator shall ensure that this documentation also includes an indication of whether such protections are on by default, or have to be specifically enabled. The evaluator shall ensure that the TSF is uniquely identified (with respect to other products from the TSF vendor), and that documentation provided by the developer in association with the requirements in the ST is associated with the TSF using this unique identification."*

The evaluation team confirmed the TOE had a unique identifier under ALC\_CMC.1, which is the SailPoint File Access Manager (FAM) version 8.3 SP5. This included a review of the TSF vendor's website to determine that the identifier was enough to distinguish the TOE from other products from the TSF vendor. The evaluation team also reviewed the following documentation provided by the vendor and confirmed that this identifier was consistently used to reference the TOE:

- SailPoint File Access Manager 8.3 SP5 Security Target, Version 1.0
- SailPoint File Access Manager 8.3 SP5 Supplemental Administrative Guidance for Common Criteria, Version 1.0
- SailPoint File Access Manager Administrator Guide, Version 8.3
- SailPoint File Access Manager Installation Guide, Version 8.3 SP5

Section 8.5.1 of the TSS in the ST states that during the compilation of the TOE's software, the /NXCOMPAT flag is set to ensure that Data Execution Prevention (DEP) protections are enabled. The TOE's software runs as Managed Code in the .NET framework, and therefore no additional stack-based buffer overflow protection needs to be enabled. The TOE will operate on Windows Server 2019 with the security features of Windows Defender Exploit Guard Exploit Protection configured on, with the following enabled: Control Flow Guard (CFG), randomize memory allocations (Bottom-Up ASLR), Export Address Filtering (EAF), Import Address Filtering (IAF), and DEP. The TOE also does not allocate any memory region with both write and execute permissions or write user-modifiable files to directories that contain executable files. This ensures that protections are enabled against vulnerabilities, therefore the evaluation team has determined this evaluation activity has been satisfied.

**ALC\_TSU\_EXT.1 –** *"The evaluator shall verify that the TSS contains a description of the timely security update process used by the developer to create and deploy security updates. The evaluator shall verify that this description addresses the entire application. The evaluator shall also verify that, in addition to the* 

*TOE developer's process, any third-party processes are also addressed in the description. The evaluator shall also verify that each mechanism for deployment of security updates is described."*

The evaluator examined Section 8.5.5.1 of the ST that SailPoint has defined a Product Vulnerability Management Policy for their operations which applies to all of their product lines, including the entire FAM product. SailPoint continuously performs security assessments of FAM for vulnerabilities by performing internal testing as well as contracting third party security verification organizations.

*"The evaluator shall verify that, for each deployment mechanism described for the update process, the TSS*  lists a time between public disclosure of a vulnerability and public availability of the security update to the *TOE patching this vulnerability, to include any third-party or carrier delays in deployment. The evaluator shall verify that this time is expressed in a number or range of days."*

Section 8.5.5.1 of the ST clearly states when a potential vulnerability is discovered or reported, SailPoint will perform an internal verification to confirm that a vulnerability is present in FAM. SailPoint will then develop a mitigation to address the vulnerability which can either be a configuration change to FAM or the development of a software update package. The mitigation will be relayed to customers by providing a security notification on the SailPoint support site along with information regarding the mitigation. SailPoint's support team also provide their customers emails which can contain updates regarding security notifications. Mitigations which require configuration changes to FAM will have the steps defined within the security notification. Mitigations which require software updates will result in a software update package being created and released.

The TSS also explains that SailPoint utilizes the Common Vulnerability Scoring System (CVSS) v3 scoring system to weigh the severity of confirmed vulnerabilities. SailPoint has mitigations available for Critical and High vulnerabilities within 30 days. Medium vulnerabilities will have mitigations available within 90 days. Items that score as Low and Informational have no set commitment period but are often placed into consideration by SailPoint's Product Management team for prioritization in a future release.

*"The evaluator shall verify that this description includes the publicly available mechanisms (including either an email address or website) for reporting security issues related to the TOE. The evaluator shall verify that the description of this mechanism includes a method for protecting the report either using a public key for encrypting email or a trusted channel for a website."*

Section 8.5.5.1 of the ST describes that customers can report security issues by opening a support case through SailPoint's support website: https://support.sailpoint.com/. The support website is protected with HTTPS and requires customers to enter their email address and password associated with their SailPoint customer account.

The evaluator has determined that the TSS demonstrates that the vendor's timely security update process is sufficient to create and deploy updates, provide vulnerability updates in a timely manner, and provide a mechanism to report security issues. In conclusion, these evaluation activities have been satisfied.

**ATE\_IND.1** – *"The evaluator shall prepare a test plan and report documenting the testing aspects of the system, including any application crashes during testing. The evaluator shall determine the root cause of any application crashes and include that information in the report. The test plan covers all of the testing actions contained in the [CEM] and the body of this PP's evaluation activities.*

*While it is not necessary to have one test case per test listed in an evaluation activity, the evaluator must document in the test plan that each applicable testing requirement in the ST is covered. The test plan identifies the platforms to be tested, and for those platforms not included in the test plan but included in the ST, the test plan provides a justification for not testing the platforms. This justification must address the differences between the tested platforms and the untested platforms, and make an argument that the differences do not affect the testing to be performed. It is not sufficient to merely assert that the differences have no effect; rationale must be provided. If all platforms claimed in the ST are tested, then no rationale is necessary. The test plan describes the composition of each platform to be tested, and any setup that is* 

*necessary beyond what is contained in the AGD documentation. It should be noted that the evaluator is expected to follow the AGD documentation for installation and setup of each platform either as part of a test or as a standard pre-test condition. This may include special test drivers or tools. For each driver or tool, an argument (not just an assertion) should be provided that the driver or tool will not adversely affect the performance of the functionality by the TOE and its platform.*

*This also includes the configuration of the cryptographic engine to be used. The cryptographic algorithms implemented by this engine are those specified by this PP and used by the cryptographic protocols being evaluated (e.g SSH). The test plan identifies high-level test objectives as well as the test procedures to be followed to achieve those objectives. These procedures include expected results.*

*The test report (which could just be an annotated version of the test plan) details the activities that took place when the test procedures were executed, and includes the actual results of the tests. This shall be a cumulative account, so if there was a test run that resulted in a failure; a fix installed; and then a successful re-run of the test, the report would show a "fail" and "pass" result (and the supporting details), and not just the "pass" result."*

The evaluation team created a Detailed Test Report (DTR) to address all aspects of this requirement. The DTR is made up of the proprietary *SailPoint File Access Manager 8.3 SP5 Test Plan* and the *Proprietary\_SailPoint\_FAM\_AppPPv1.4\_Test\_Matrix.xlsx.* The DTR discusses the test facility, environment, configuration, test tools, equivalency argument, test cases, test procedures, expected results, identification of evidence collected, and analysis of test results. The evaluator's test environment diagram is located in section entitled Test Environment of *SailPoint File Access Manager 8.3 SP5 Test Plan*  document. Section 4 of this document presents a public releasable summary of the testing activity per SFR accomplished during testing. Therefore, this assurance activity is considered satisfied.

**AVA\_VAN.1 –** *"The evaluator shall generate a report to document their findings with respect to this requirement. This report could physically be part of the overall test report mentioned in ATE\_IND, or a separate document. The evaluator performs a search of public information to find vulnerabilities that have been found in similar applications with a particular focus on network protocols the application uses and document formats it parses.*

*The evaluator documents the sources consulted and the vulnerabilities found in the report.*

*For each vulnerability found, the evaluator either provides a rationale with respect to its non-applicability, or the evaluator formulates a test (using the guidelines provided in ATE\_IND) to confirm the vulnerability, if suitable. Suitability is determined by assessing the attack vector needed to take advantage of the vulnerability. If exploiting the vulnerability requires expert skills and an electron microscope, for instance, then a test would not be suitable and an appropriate justification would be formulated.*

*For Windows, Linux, macOS and Solaris: The evaluator shall also run a virus scanner with the most current virus definitions against the application files and verify that no files are flagged as malicious."*

The evaluation team reviewed vendor documentation, formulated hypotheses, performed vulnerability analysis, and documented the hypotheses and analysis in accordance with the [APP\_PP] requirements. Keywords were identified based upon review of the Security Target and AGD. The following keywords were identified:

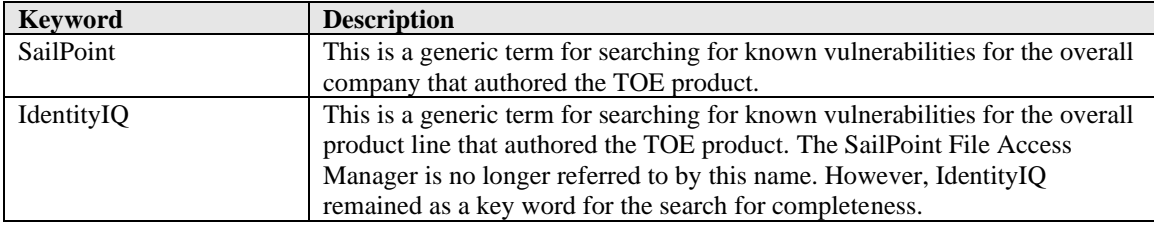

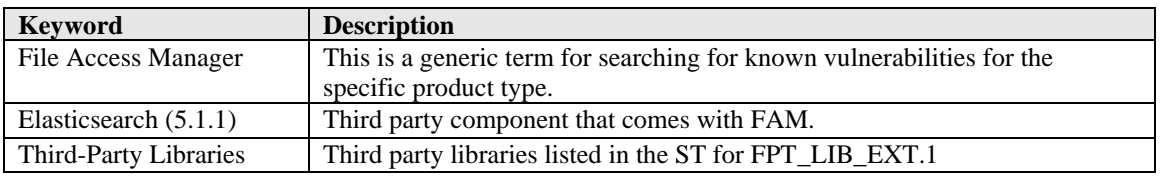

These keywords were used individually and as part of various permutations and combinations to search for vulnerabilities on public vulnerability sources (updated August 12, 2023). The following public vulnerability sources were searched:

a) NIST National Vulnerabilities Database (can be used to access CVE and US-CERT databases identified below): https://web.nvd.nist.gov/view/vuln/search b) Common Vulnerabilities and Exposures:<http://cve.mitre.org/cve/>

<https://www.cvedetails.com/vulnerability-search.php>

c) US-CERT:<http://www.kb.cert.org/vuls/html/search>

e) SecurITeam Exploit Search: [www.securiteam.com](http://www.securiteam.com/) 

f) Tenable Network Security<http://nessus.org/plugins/index.php?view=search>

g) Tipping Point Zero Day Initiative http://www.zerodayinitiative.com/advisories

h) Offensive Security Exploit Database:<https://www.exploit-db.com/>

i) Rapid7 Vulnerability Database[: https://www.rapid7.com/db/vulnerabilities](https://www.rapid7.com/db/vulnerabilities) 

A public vulnerability search was also conducted on the vendor provided third-party libraries list. The Library search conducted only used the NVD, CVE, Tipping Point, Zero Day database.

Upon the completion of the vulnerability analysis research, the team identified that IND testing had sufficiently tested most areas of concern. These areas included port scan, protocol analysis, ASLR use, full disk encryption, and access (permissions). All but malicious binary was covered.

Therefore, the team tested the following areas:

- Virus/Malware Scan
	- o Perform a virus scan on software as required by the App PP assurance activity requirements.

NOTE: During the evaluation, the TOE was updated to 8.3.0 SP5 as a result of SailPoint self-reporting vulnerabilities on features and functions that are outside the scope of the evaluated functionality. The lab performed an impact analyses and found that there were no impactful changes to any NDcPP testing that had been performed. It was determined that 8.3.0 and 8.3.0 SP5 are functionally equivalent. Despite this finding, the lab still performed regression testing on administrative functions to ensure that the non-SFR related functions did not impact the SFR related functions, as well as network tests, and the update tests.

The evaluation team determined that no residual vulnerabilities exist, with the updated version, that are exploitable by attackers with Basic Attack Potential. Therefore, this assurance activity is considered satisfied.

## <span id="page-32-0"></span>**6 Conclusions**

The TOE was evaluated against the ST and has been found by this evaluation team to be conformant with the ST. The overall verdict for this evaluation is: Pass.

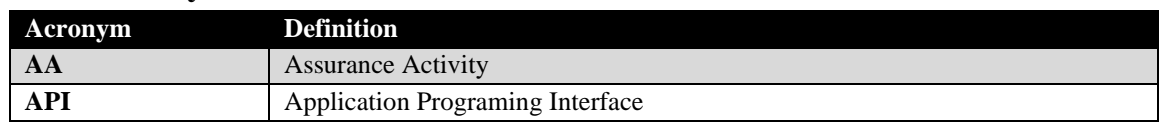

## <span id="page-32-1"></span>**7 Glossary of Terms**

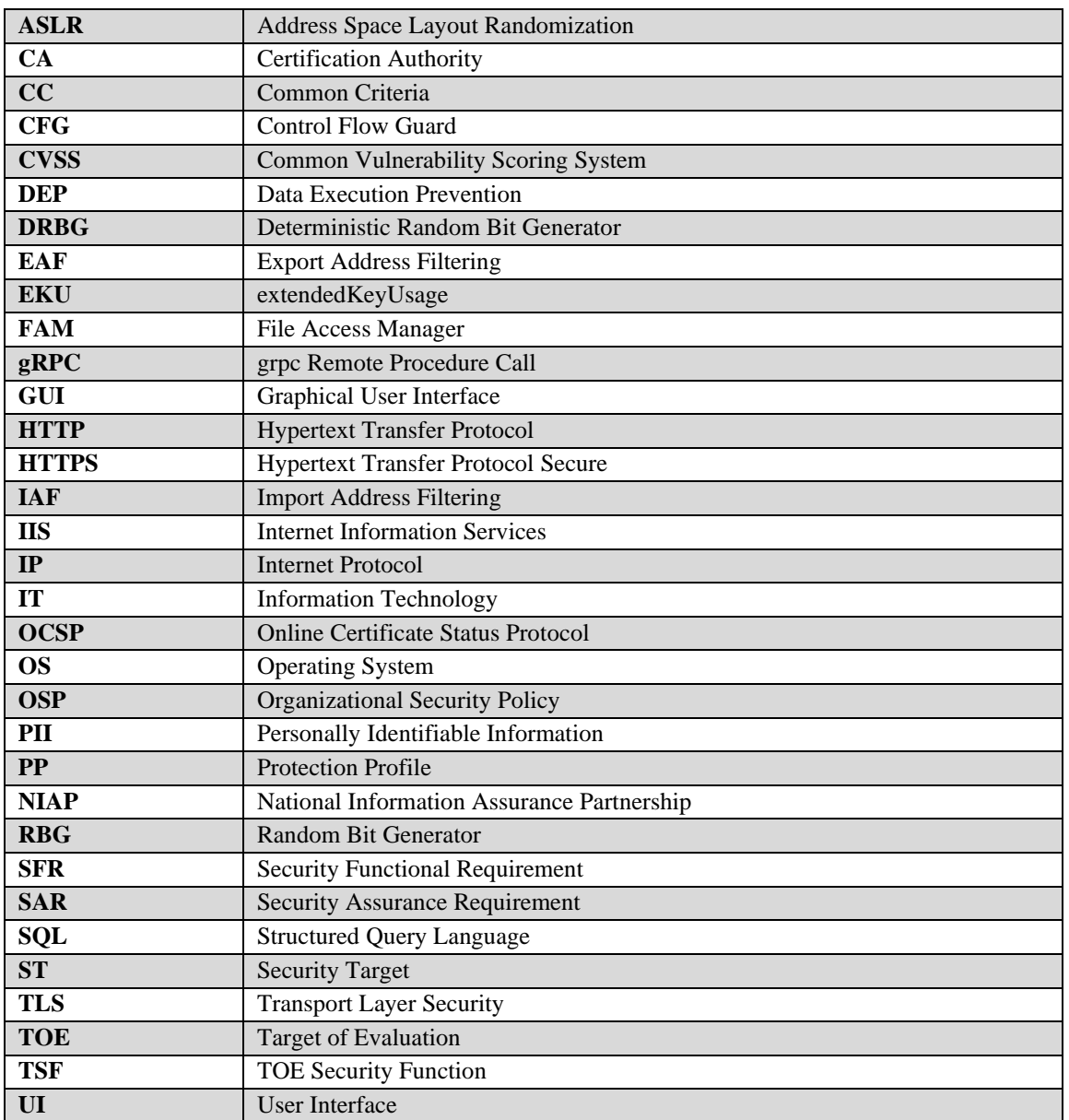

## **Table 7-1: Acronyms**

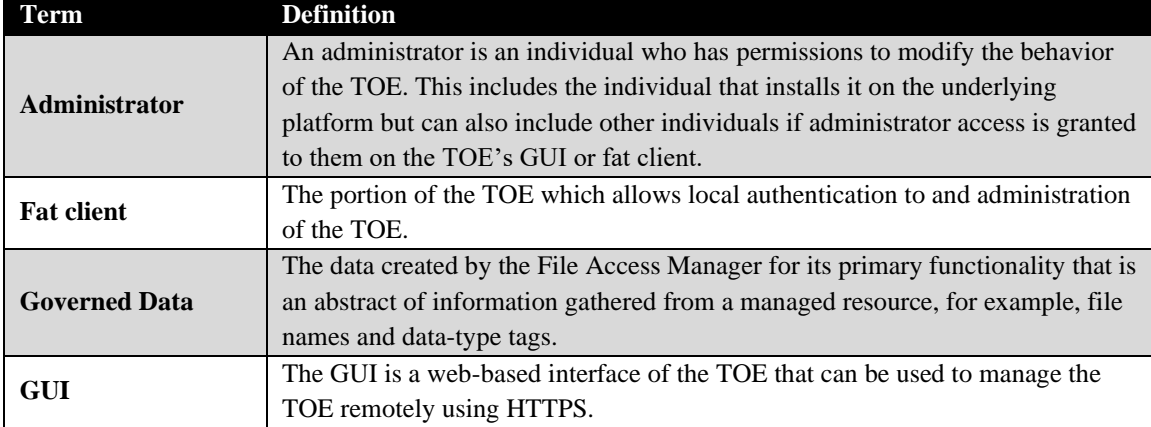

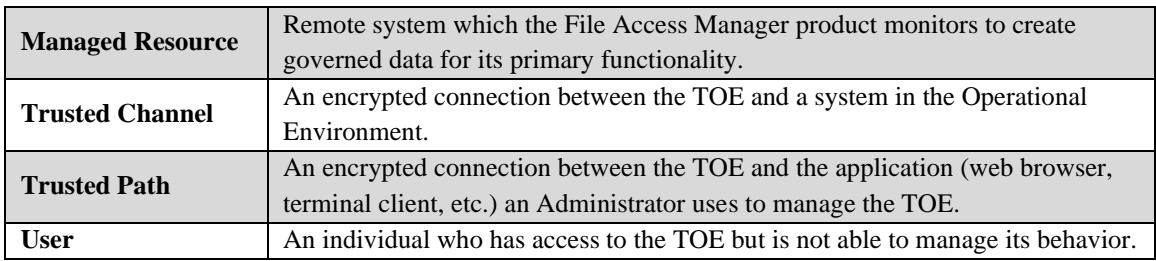

**Table 7-2: Terminology**